# **UNIVERSIDADE TECNOLÓGICA FEDERAL DO PARANÁ DEPARTAMENTO ACADÊMICO DE ELETRÔNICA CURSO DE ESPECIALIZAÇÃO EM AUTOMAÇÃO INDUSTRIAL**

THIAGO DA SILVA AMARAL

# **PROGRAMA PARA O PROJETO DE EQUIPAMENTOS DE INFRAESTRUTURA EM CENTRAIS TELEFÔNICAS**

TRABALHO DE CONCLUSÃO DE CURSO DE ESPECIALIZAÇÃO

**CURITIBA** 

2014

# **PROGRAMA PARA O PROJETO DE EQUIPAMENTOS DE INFRAESTRUTURA EM CENTRAIS TELEFÔNICAS**

Proposta de Trabalho de Conclusão de Curso de Especialização, apresentado à disciplina de Projeto Final, do curso de Especialização em Automação Industrial do Departamento Acadêmico de Eletrônica (DAELN) da Universidade Tecnológica Federal do Paraná (UTFPR), como requisito parcial para obtenção do título de Especialista em Automação Industrial. Orientador (a): Prof. Valmir de Oliveira,

Eng. Dr.

**CURITIBA** 2014

## **AGRADECIMENTOS**

À minha família, pelo apoio incondicional em todos os momentos das nossas vidas, em especial aos meus maravilhosos pais que são motivos de tanto orgulho. Ao meu orientador Professor Valmir de Oliveira pela capacidade de ensinar e estimular o meu interesse em busca do conhecimento e pelo intenso apoio para a efetiva realização deste projeto.

Agradeço ao Marcio Borges Sampaio, João Luiz Chiquetti e Gabriel Rafael Corleto pela paciência em me ensinar os conceitos apresentados neste trabalho.

E por fim, agradeço a Deus, que sempre esteve comigo, guiando, abençoando e iluminando meus caminhos, para que as barreiras fossem superadas e as vitórias conquistadas.

### **RESUMO**

AMARAL, Thiago S. **Programa para o Projeto de Equipamentos de Infraestrutura em Centrais Telefônicas**, 2014, 62p. Monografia de Especialização (Especialização em Automação Industrial) Universidade Tecnológica Federal do Paraná. Curitiba, 2014.

Com a atual situação das empresas, onde o tempo para realizar as atividades diárias é cada vez mais escasso, a utilização de softwares se faz necessária para agilizar os processos internos dos setores. Entre as atividades de um setor de Engenharia está o dimensionamento de circuitos e equipamentos, a serem implantados. A utilização de programas que realizem esta atividade, de forma confiável e em tempo reduzido, pode ser de grande auxílio para os engenheiros envolvidos. O programa desenvolvido tem por objetivo realizar as atividades de dimensionamento de: Condutores de corrente elétrica; Equipamentos de infraestrutura; Verificar se os equipamentos existentes atendem a ampliação proposta; Calcular a corrente em motores trifásicos.

**Palavras-chaves:** Infraestrutura, Central Telefônica, Projeto

## **ABSTRACT**

AMARAL, Thiago S. **Programa para o Projeto de Equipamentos de Infraestrutura em Centrais Telefônicas**, 2014, 62p. Monografia de Especialização (Especialização em Automação Industrial) Universidade Tecnológica Federal do Paraná. Curitiba, 2014.

With the current situation of companies, where time to perform daily activities is increasingly scarce, the use of software is needed to streamline internal processes of the sectors. Among the activities of a sector of Engineering is the design of circuits and equipment to be deployed. The use of programs that perform this activity, dependably and in a short time, can be of great help to the engineers involved. The developed program aims to undertake activities sizing: conductors of electric current; Equipment infrastructure; Check that your equipment meets the proposed expansion; Calculate the current in AC motors.

**Key-words**: Infrastructure, Telephone Switchboard, Project.

## **LISTA DE FIGURAS**

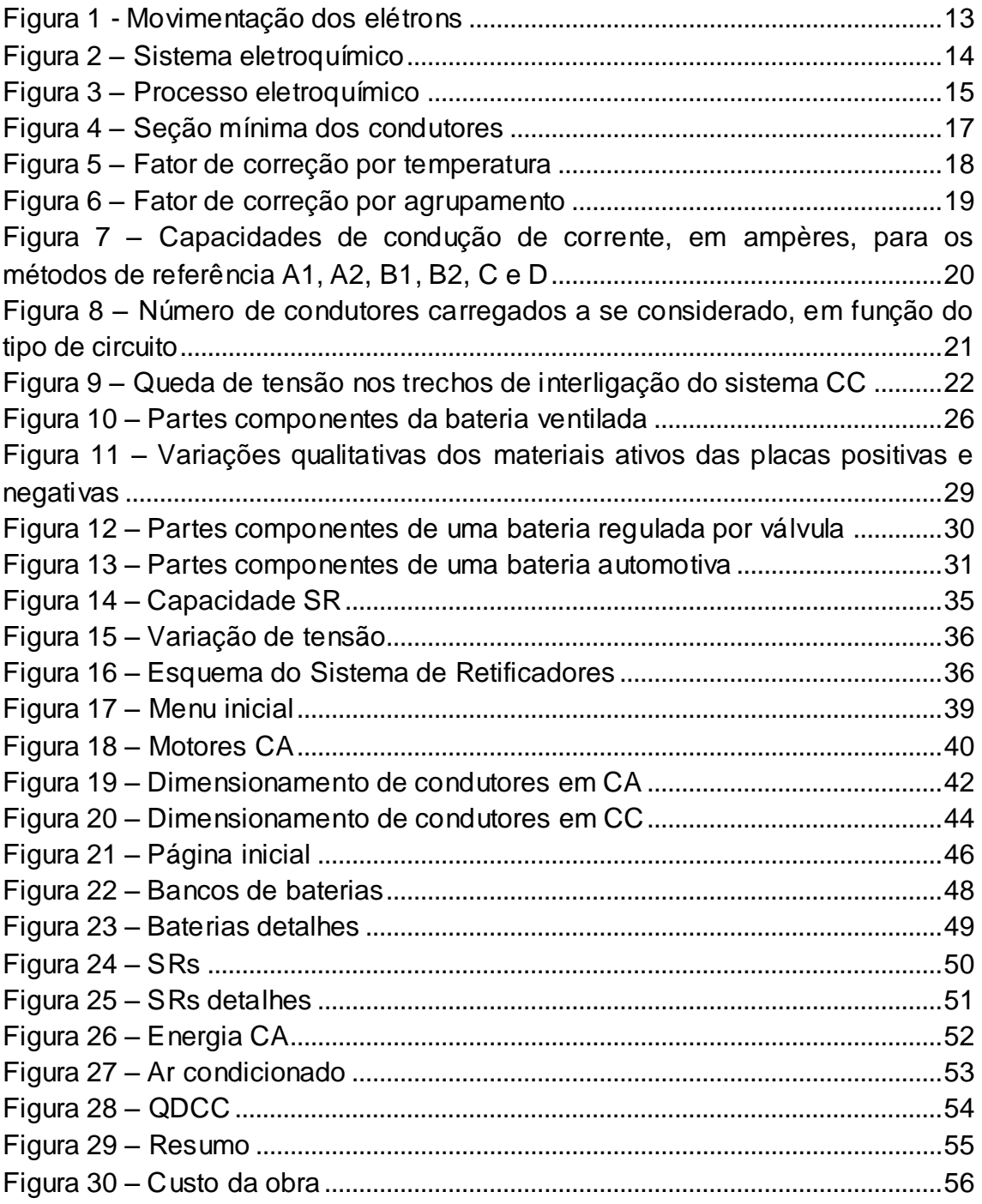

# **SUMÁRIO**

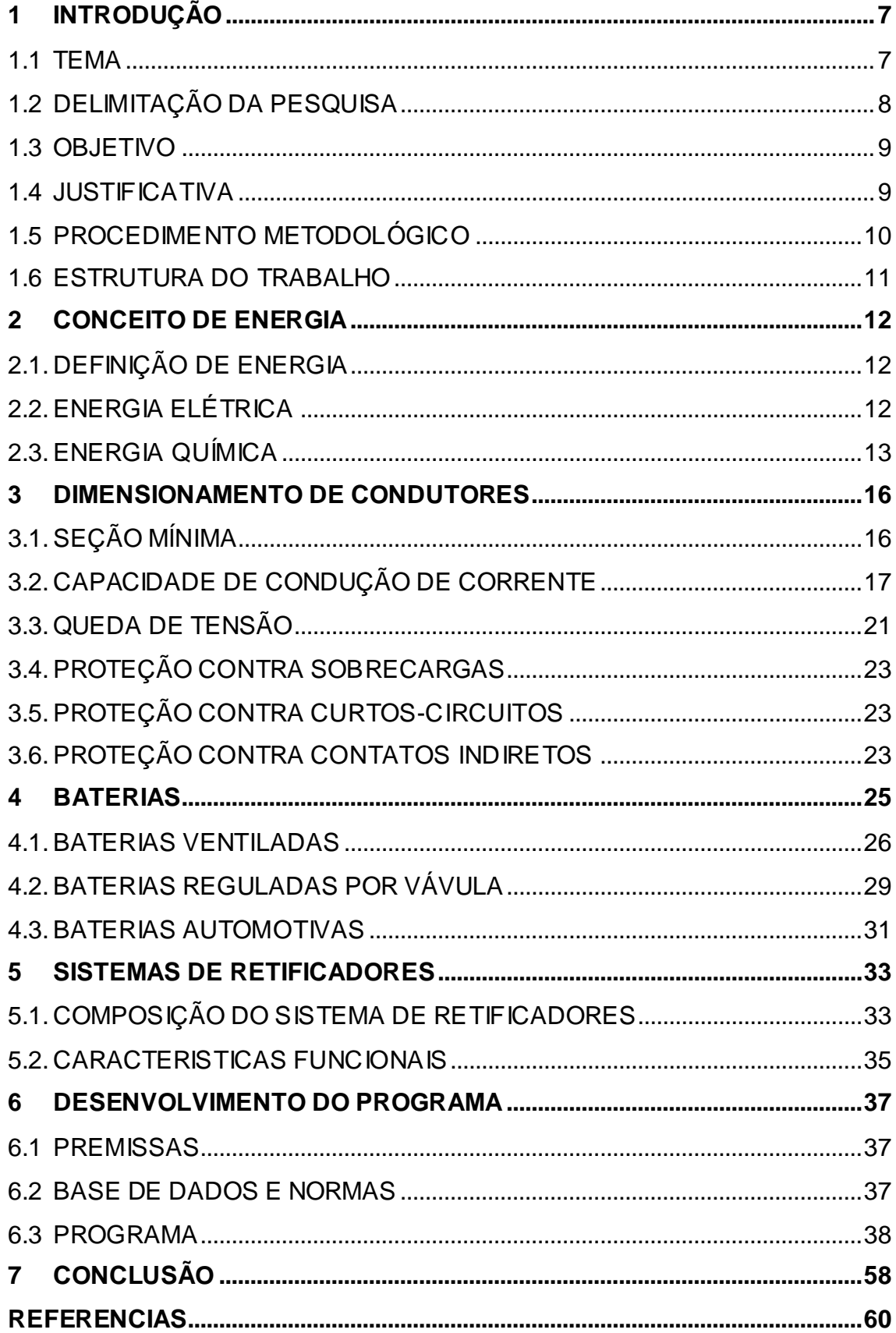

## <span id="page-7-0"></span>**1 INTRODUÇÃO**

Neste capítulo serão apresentados o tema, delimitação do tema, problemas e premissas, objetivos, justificativa e procedimento metodológico.

#### <span id="page-7-1"></span>1.1 TEMA

A automação é um conceito e um conjunto de técnicas por meio das quais se constroem sistemas ativos capazes de atuarem com uma eficiência ótima pelo uso de informações recebidas do meio sobre o qual atuam. Com base nas informações, o sistema calcula a ação corretiva mais apropriada para execução da ação e esta é uma característica de sistemas em malha fechada, conhecidos como sistemas de realimentação (SILVEIRA, 2010).

Uma rede de transmissão ou de distribuição de energia elétrica é constituída por grandes extensões de cabos elétricos e de equipamentos de forma a interligar as fontes de geração de energia ao consumidor. A gestão adequada destes sistemas, garantindo qualidade no fornecimento de energia, com segurança e continuidade do serviço, requer um eficiente sistema de comunicação com as centrais de controle, supervisão e de medição das empresas distribuidoras (PASCALICCHIO, 2011).

Uma central telefônica é separada por técnicas, são elas: Infraestrutura; Comutação; Transmissão; Dados.

Na área de infraestrutura são encontrados os equipamentos de energia que fornecem energia elétrica, para todos os outros equipamentos, de forma ininterrupta. A técnica de comutação faz o encaminhamento da chamada telefônica do terminal do assinante origem até o destino. Os equipamentos de transmissão permitem o transporte de informações é composta dos sistemas de transmissão através dos quais são realizadas as interconexões entre as centrais de comutação ou entre redes de computadores. Os equipamentos de dados são responsáveis pela transmissão de dados.

Entre um sistema de telecomunicações e um sistema de energia elétrica não existem muitas diferenças se considerarmos a filosofia de cada

um. Sistemas de telecomunicações também podem ser divididos em geração, transmissão, distribuição e recepção.

Em cada uma daquelas áreas são utilizados equipamentos específicos para realizarem o trabalho desejado, mas em uma estação telefônica são encontrados equipamentos comuns a outros ramos da engenharia elétrica, como por exemplo, baterias, fontes de energia de corrente contínua, fontes retificadoras, inversores de frequência, *nobreaks*, entre outros...

Os equipamentos citados anteriormente são à base de uma estação telefônica, pois são estes que fornecem energia para todos os equipamentos das áreas transmissão, comutação, dados e as outras técnicas que implantam equipamentos na estação.

Baterias, fontes, inversores de frequência, *nobreaks*, quadros elétricos em geral, ar condicionados são equipamentos de infraestrutura da estação telefônica. Para que estes funcionem de maneira adequada e mantenham a estação sempre ativa, precisam ser corretamente dimensionados, pois se a infraestrutura da estação falhar todo o resto irá parar também.

Este trabalho tem por objetivo, desenvolver um programa computacional que faça o dimensionamento dos equipamentos de infraestrutura de uma estação telefônica, com base nas informações da própria estação e com uma interface amigável e de fácil utilização.

## <span id="page-8-0"></span>1.2 DELIMITAÇÃO DA PESQUISA

Atualmente, as pessoas têm cada vez menos tempo para executar as atividades diárias, isto faz com que busquemos maior agilidade em nossas tarefas do dia-a-dia.

Nas empresas não é diferente, normalmente o expediente de trabalho não é suficiente para executar todas as atividades que somos incumbidos a realizar. Pensando nisso, qualquer aumento de produtividade que consigamos é de grande valia, uma forma de agilizarmos o trabalho é utilizarmos programas computacionais para executar cálculos rapidamente e de forma confiável.

Assim este trabalho de conclusão de curso, tem por meta desenvolver um programa computacional, em linguagem *Visual Basic for Applications*

(VBA), que realize o dimensionamento dos equipamentos de infraestrutura de uma estação telefônica e sugerir, quando necessário, a obra a ser realizada para que a estação telefônica atenda os padrões estabelecidos pela empresa. Ao final, o programa informará o custo total da obra, em reais, (base de calculo os contratos firmados pela empresa).

## <span id="page-9-0"></span>1.3 OBJETIVO

## 1.3.1 Objetivo Geral

Desenvolver um programa computacional que auxilie no dimensionamento dos equipamentos de infraestrutura de uma estação telefônica, a partir dos dados informado pelo usuário e do banco de dados cadastrado.

## 1.3.2 Objetivo Específico

- Descrever sucintamente os equipamentos de infraestrutura de uma estação telefônica;
- Descrever o funcionamento de baterias, sistemas retificadores, quadros de distribuição de corrente contínua, entre outros aplicados em estações telefônicas;
- Aplicar o programa computacional na rotina de trabalho da empresa;
- Consolidar um banco de dados dos equipamentos de infraestrutura das estações telefônicas do estado do Paraná.

## <span id="page-9-1"></span>1.4 JUSTIFICATIVA

O setor de telecomunicações no Brasil esta crescendo. Entre 2012 e 2013 o setor cresceu 4% em telefones fixos, 11% em programação televisiva por assinatura, 10% em internet banda larga e 69% em rede móvel (SINDI TELEBRASIL, 2013).

As telecomunicações do Brasil são essenciais, singulares e estruturantes do desenvolvimento sustentável com inclusão social. O crescimento dos serviços de telecomunicações aquece a economia (SINDI TELEBRASIL, 2013).

Para acompanhar o crescimento da demanda brasileira, a infraestrutura das redes telefônicas devem crescer da mesma forma, se isto não ocorrer o fornecimento do serviço estará comprometido.

Pensando nisso, o desenvolvimento dos setores de infraestrutura devem agilizar os seus processos internos, a fim de corresponder ao crescimento da nova demanda.

#### <span id="page-10-0"></span>1.5 PROCEDIMENTO METODOLÓGICO

Este trabalho se caracterizar como projeto de pesquisa aplicado de caráter qualitativo e quantitativo.

Primeiramente apresentaremos, de forma sucinta, os conceitos básicos:

- Conceitos de Energia;
- Dimensionamento de condutores;
- Baterias;
- Sistemas Retificadores.

Para o desenvolvimento do programa em VBA, usaremos como parâmetros as normas vigentes, as práticas utilizadas em operadoras de telefonia.

Os dados aplicados neste programa, que será apresentado neste trabalho, serão de estações telefônicas fictícias, mas os resultados serão comparados com os resultados de estação telefônicos reais, visto que este programa será de uso diário de uma operadora de telefonia.

Ao final serão analisados os resultados, serão feitas as considerações finais, concluindo de forma clara e efetiva os objetivos propostos no início do trabalho.

## <span id="page-11-0"></span>1.6 ESTRUTURA DO TRABALHO

A estrutura do trabalho consiste em demonstra previamente como será apresentado em sua versão final.

- Capítulo 1 Introdução. Constarão neste capítulo a apresentação do tema, delimitação da pesquisa, objetivo (geral e específico), justificativa, procedimento metodológico e estrutura do trabalho;
- Capítulo 2, 3, 4 e 5 Referencial teórico. Neste capítulo será realizado o levantamento bibliográfico sobre conceitos de energia, dimensionamento de condutores, baterias e sistemas de retificadores;
- Capítulo 6 Neste capítulo será apresentado programa desenvolvido;
- Capítulo 7 Conclusões;
- Referencias;

#### <span id="page-12-0"></span>**2 CONCEITO DE ENERGIA**

Neste capítulo, serão apresentadas definição de energia, energia elétrica e energia química.

## <span id="page-12-1"></span>2.1. DEFINIÇÃO DE ENERGIA

A energia de um sistema é uma medida de sua habilidade em realizar trabalho (TIPLER, 2008).

O conceito de energia nos ajuda a descrever muitos processos no mundo ao nosso redor, por exemplo, a água que movimenta turbinas e alternadores criando assim trabalho para gerar energia elétrica, ou então o processo de visão que começa com armazenagem de energia atômica liberada como radiação eletromagnética que é detectado por átomos excitados no olho, criando energia química (MASSACHUSETTS INSTITUTE OF TECHNOLOGY, 2006).

## <span id="page-12-2"></span>2.2. ENERGIA ELÉTRICA

Eletricidade é uma forma de energia associada aos fenômenos causados por cargas elétricas em repouso eletrostático e em movimento eletrodinâmica (MARKUS, 2004).

Os elétrons portam uma carga elétrica negativa enquanto nos prótons esta carga é positiva. Assim, quando há um material com excesso de elétrons ele fica carregado negativamente. Quando há a falta de elétrons o corpo fica positivamente carregado (MARKUS, 2004).

Quando há movimento desses elétrons, surge um fenômeno chamado de corrente elétrica. O sentido desta corrente ocorre devido ao fato dos elétrons serem atraídos pelas cargas positivas. Por este fato, se conectar um condutor entre os pólos positivo e negativo, uma corrente elétrica circulará por este condutor elétrico, conforme mostrado no esquema da Figura 1. Quanto maior for a quantidade de cargas negativas e positivas nas extremidades de

um condutor, maior será a diferença de potencial (DDP) e a intensidade de elétrons que serão repelidos (MARKUS, 2004).

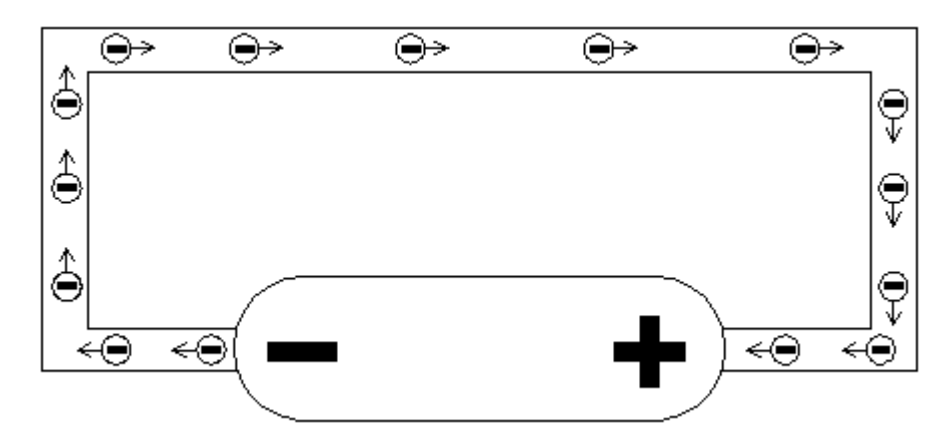

<span id="page-13-0"></span>**Figura 1 - Movimentação dos elétrons Fonte: Autoria própria.**

## <span id="page-13-1"></span>2.3. ENERGIA QUÍMICA

A energia química é uma forma de energia armazenada nas unidades estruturais das substâncias químicas; a sua quantidade é determinada pelo tipo e arranjo dos átomos na substância considerada. Quando as substâncias participam de reações químicas, a energia química é liberada, armazenada ou convertida em outras formas de energia, como por exemplo, energia elétrica (Malloy – Diniz, 2013).

Quase todas as reações químicas absorvem ou produzem energia, geralmente na forma de calor (MALLOY - DINIZ, 2013).

Energia elétrica gerada a partir de reações químicas é o ramo da Eletroquímica, que estuda os sistemas capazes de entregar trabalho útil elétrico a partir de reações de oxirredução (células galvânicas) ou sistemas nos quais ocorrem processos de oxirredução ao receberem trabalho útil elétrico (eletrólise) (MALLOY - DINIZ, 2013).

Um sistema eletroquímico deve ser composto, no mínimo, por dois eletrodos imersos em eletrólitos que transporta íons. A corrente elétrica circula através dos sistemas, os componentes dele podem ou não estar sofrendo transformações químicas irreversíveis como, por exemplo, em baterias (MALLOY - DINIZ, 2013).

A Figura 2 exemplifica uma pilha que é um dispositivo constituído basicamente dois eletrodos e um eletrólito, arranjado de maneira a produzir energia elétrica. O eletrólito pode ser líquido, sólido ou pastoso, mas deve ser sempre um condutor iônico. Quando os eletrodos são conectados a um aparelho elétrico uma corrente flui pelo circuito, pois o material de um dos eletrodos oxida-se espontaneamente liberando elétrons, enquanto o material do outro eletrodo reduz-se usando esses elétrons (catodo ou eletrodo positivo). O termo bateria refere-se a um conjunto de pilhas agrupadas em série ou paralelo (BOCCHI, 2000).

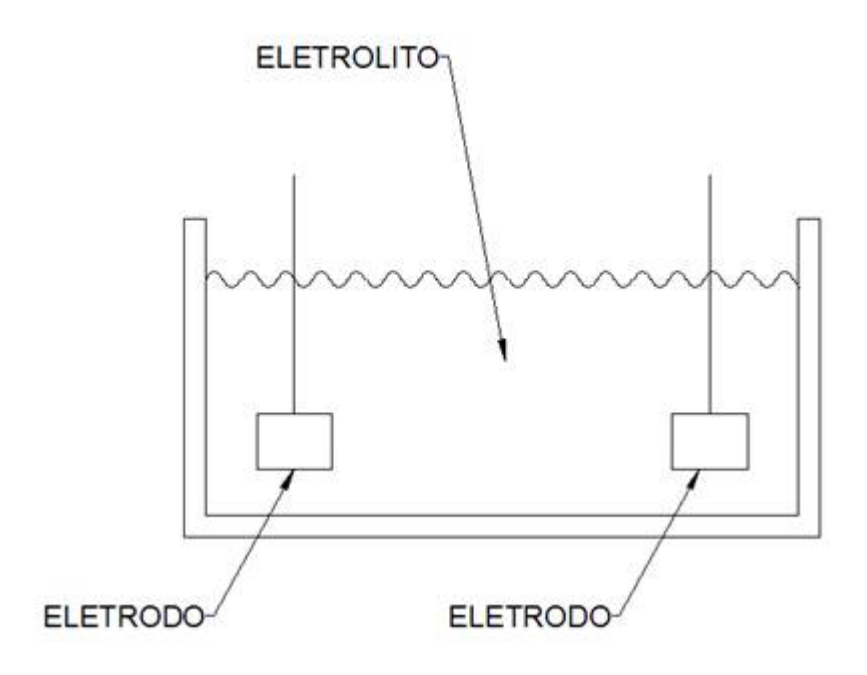

**Figura 2 – Sistema eletroquímico Fonte: Autoria própria.**

<span id="page-14-0"></span>Na Figura 3 está representado outro sistema eletroquímico, constituído por duas placas metálicas: cobre (pólo +) e alumínio (pólo -) em presença do eletrólito Li+.

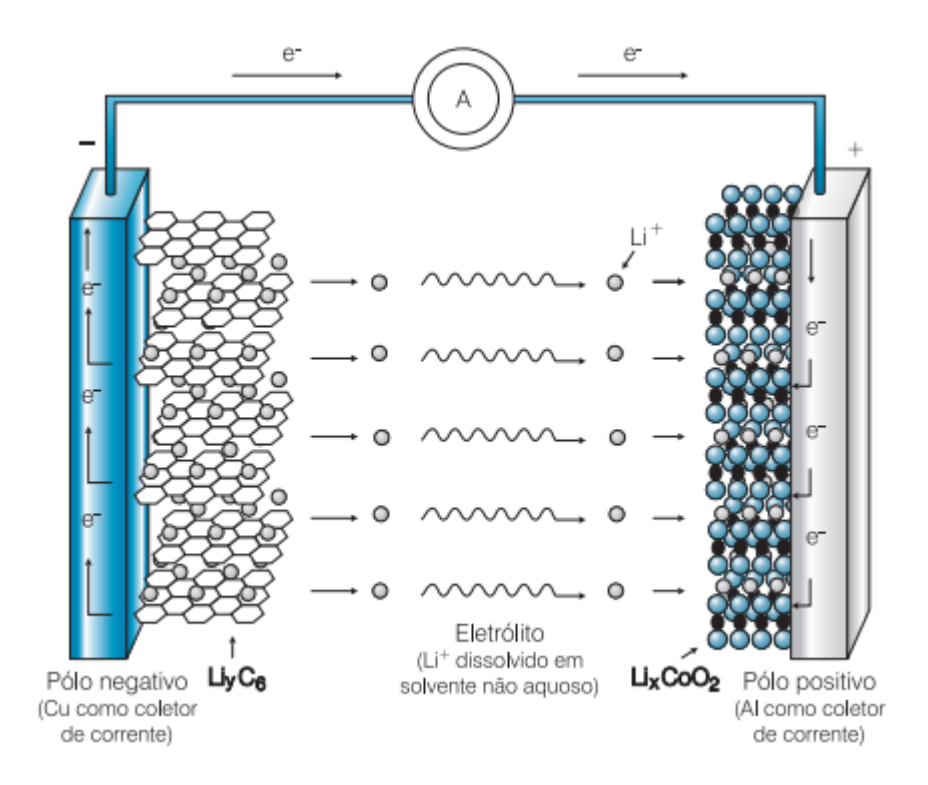

<span id="page-15-0"></span>**Figura 3 – Processo eletroquímico Fonte: BOCCHI (2000).**

### <span id="page-16-0"></span>**3 DIMENSIONAMENTO DE CONDUTORES**

Neste capítulo, serão apresentados seção mínima, capacidade de condução de corrente, queda de tensão, proteção contra sobrecargas, proteção contra curto-circuitos, proteção contra contatos indiretos.

O dimensionamento dos condutores de corrente elétrica dependem da intensidade da corrente que circulam por eles. Além disso, toda vez que circula corrente, o condutor aquece. No entanto, há um limite máximo de aquecimento suportado pelo fio ou cabo, acima do qual ele começa a se deteriorar. Nessas condições, os materiais isolantes derretem, expondo o condutor, podendo provocar choques e causar incêndios. Para evitar que os condutores aqueçam acima do permitido, as dimensões devem ser adequadas, de acordo com a carga. Devem ser instalados componentes de proteção nos circuitos, a fim de proteger a instalação elétrica (ENGEREY, 2011).

Segundo a Norma Brasileira NBR 5410 / 2004, existem seis critérios técnicos para dimensionar condutores, são eles:

- Seção mínima;
- Capacidade de condução de corrente;
- Queda de tensão;
- Proteção contra sobrecargas;
- Proteção contra curtos-circuitos;
- Proteção contra contatos indiretos;

## <span id="page-16-1"></span>3.1. SEÇÃO MÍNIMA

A seção dos condutores de fase, em circuitos de corrente alternada, e dos condutores vivos, em circuitos de corrente contínua, não deve ser inferior ao valor pertinente dado na Figura 4, baseada na NBR 5410 / 2004:

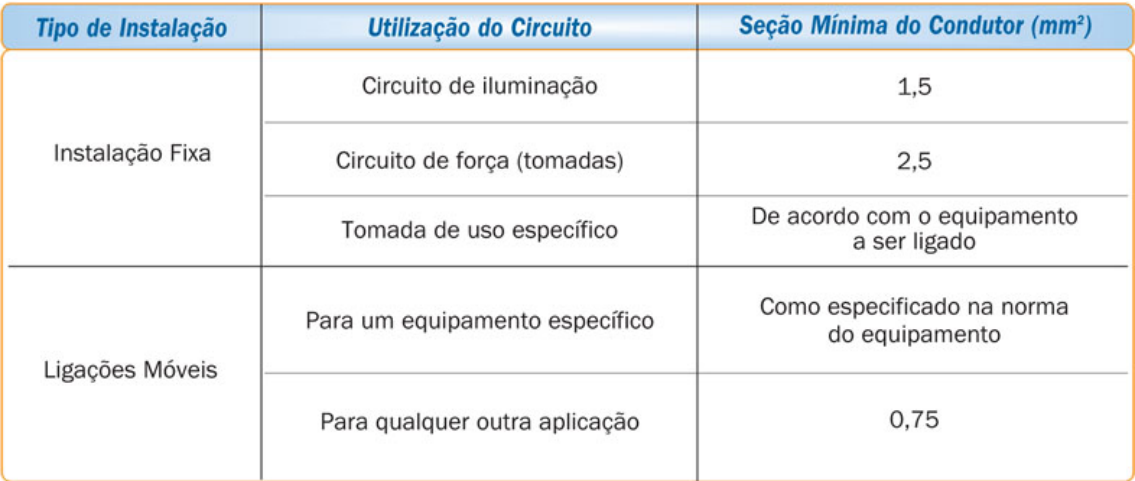

#### <span id="page-17-0"></span>**Figura 4 – Seção mínima dos condutores Fonte: Sil (2014).**

Conforme Figura 4, independente da bitola obtida utilizando os outros métodos de dimensionamento de condutores, as seções mínimas devem ser respeitadas, por exemplo, em circuitos de iluminação a seção mínima do cabo deve ser 1,5 mm².

## <span id="page-17-1"></span>3.2. CAPACIDADE DE CONDUÇÃO DE CORRENTE

A capacidade de condução de corrente, leva em consideração os efeitos térmicos provocados nos componentes do circuito pela passagem de corrente elétrica em condições normais (ENGEREY, 2011).

Com a potência do circuito e a tensão de alimentação, pode-se calcular a corrente de base, como mostram as equações (1) e (2):

• Circuitos monofásicos;

$$
I_b = \frac{S_{circuito}}{V}
$$

(1)

Circuitos trifásicos;

$$
I_b = \frac{S_{circuito}}{\sqrt{3} . V \cdot \cos \phi . n}
$$

(2)

 $I_b$  - Corrente de base;

S – Potência do circuito;

V – Tensão de alimentação;

cos Ø - Fator de potência;

n – rendimento.

Para realizar o correto dimensionamento de condutores, é necessário levar em consideração os fatores de agrupamento e temperatura.

O fator de temperatura considera a temperatura do ambiente onde o condutor será instalado. Os valores de correção por temperatura estão na Figura 5, baseada na NBR 5410 / 2004.

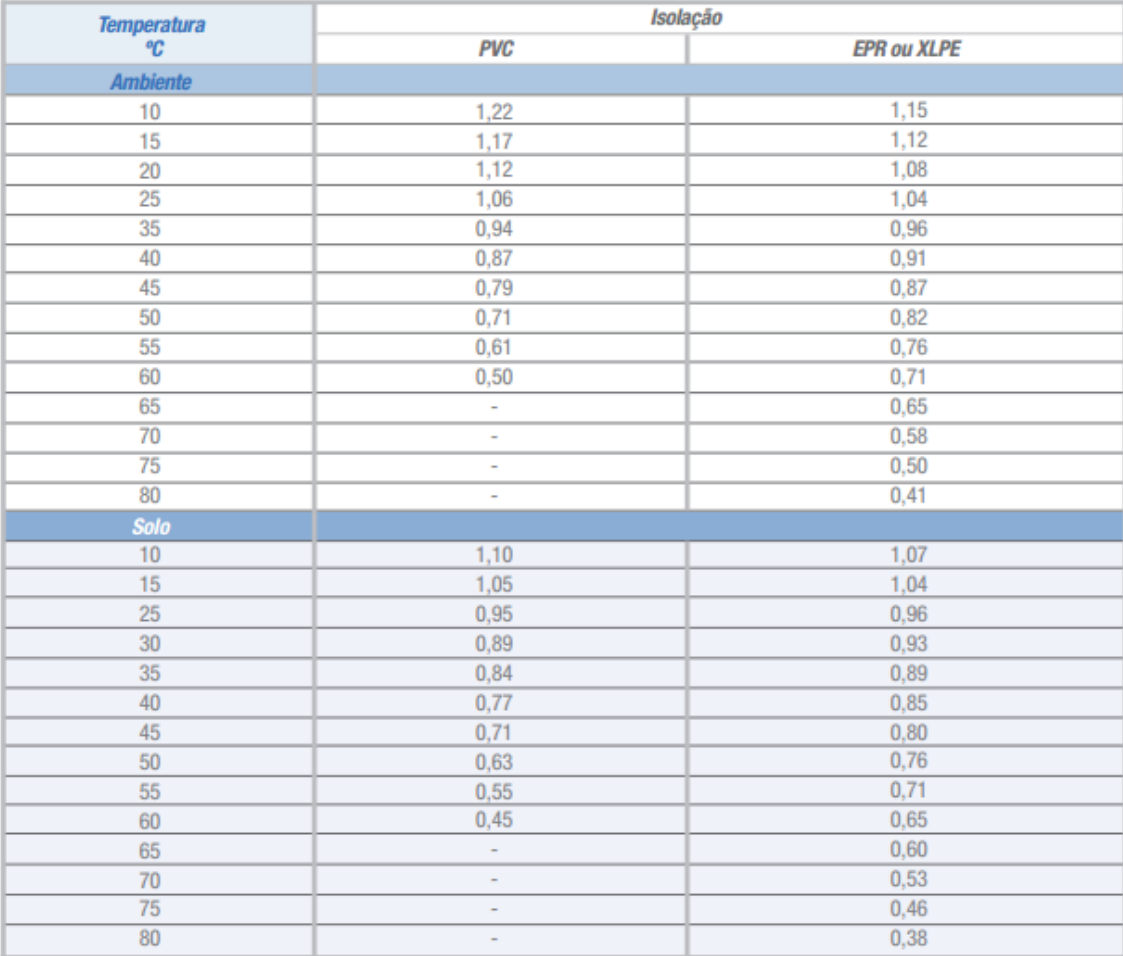

<span id="page-18-0"></span>**Figura 5 – Fator de correção por temperatura Fonte: Phelps Dodge (2014).**

A partir do tipo de cabo (PVC ou EPR / XLPE), local de instalação (ambiente ou solo) e a temperatura, podemos escolher o fator de correção por temperatura adequada.

O fator de correção por agrupamento é calculado a partir do número de circuitos que estarão agrupados. Os valores de correção por agrupamento de circuitos estão mostrados na Figura 6, baseada na NBR 5410 / 2004.

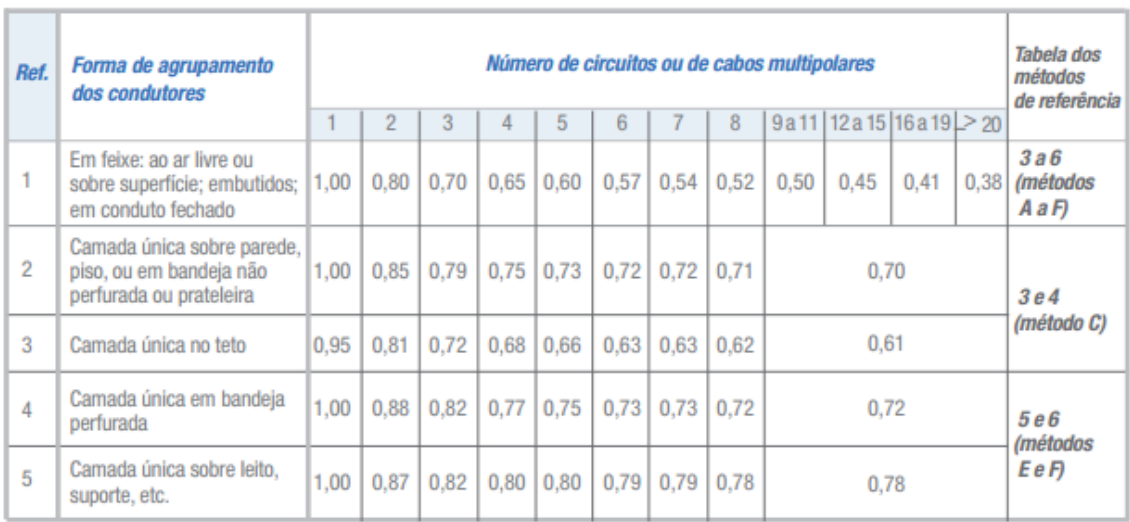

#### <span id="page-19-0"></span>**Figura 6 – Fator de correção por agrupamento Fonte: Phelps Dodge (2014).**

Calculado a corrente de base e com os fatores de temperatura e agrupamento, pode-se calcular a corrente de projeto, conforme a equação (3).

$$
I_p = \frac{I_b}{FA.FT}
$$

(3)

 $I_p$  - Corrente de projeto;

 $I_h$  - Corrente de base;

FA – Fator de correção por agrupamento;

FT – Fator de correção por temperatura.

Segundo a NBR 5410 / 2004 os métodos de referência são os métodos de instalação, para os quais a capacidade de condução de corrente foi determinada por ensaio ou por cálculo (NBR 5410 / 2004).

Em estações telefônicas, o método de referência que se utiliza é o B1: Condutores isolados ou cabos unipolares em eletrocalha sobre parede em percurso horizontal ou vertical.

Calculado a corrente de projeto e conhecendo o método de instalação pode-se enfim dimensionar o condutor de corrente elétrica, vide Figura 7.

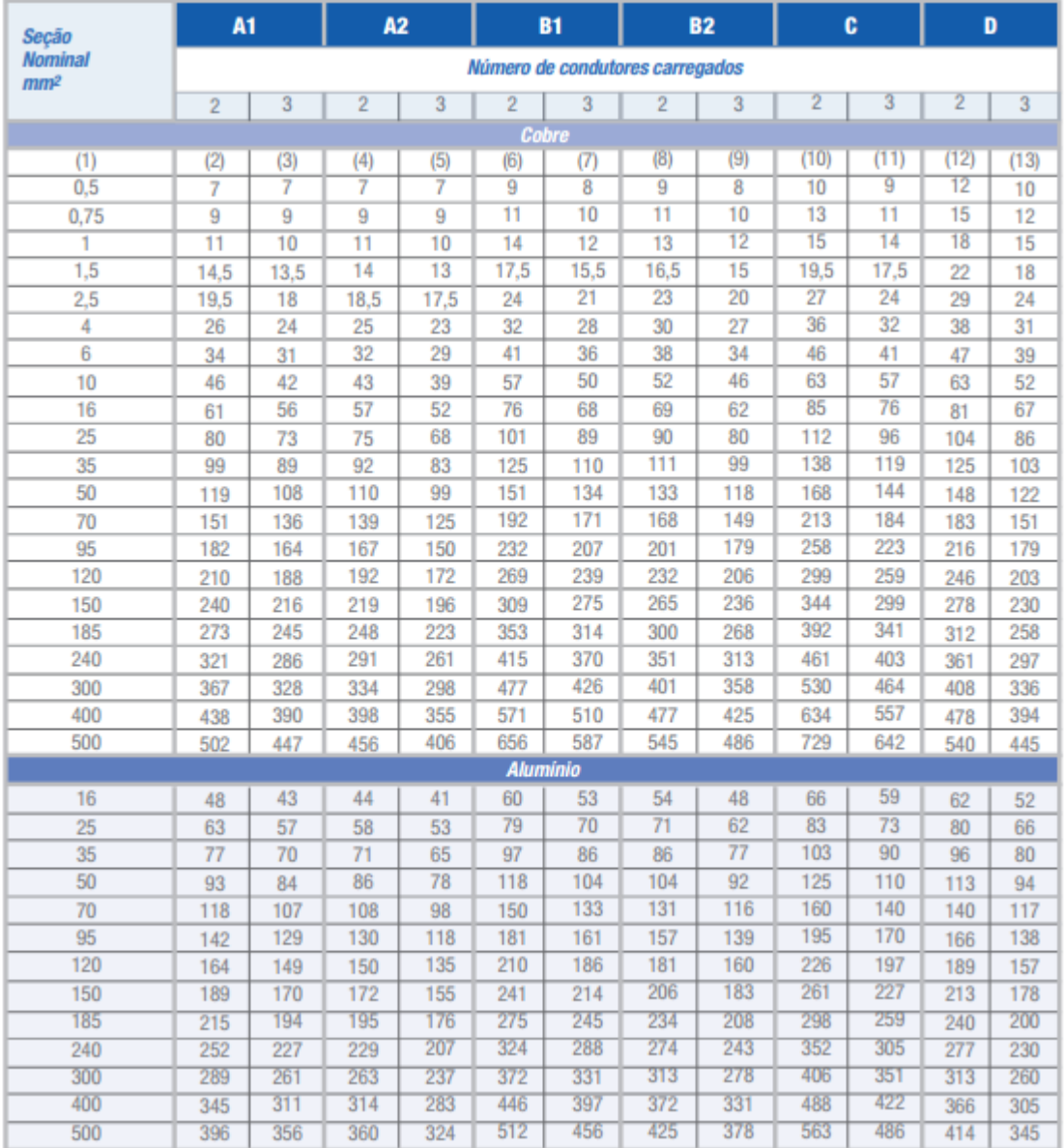

#### <span id="page-20-0"></span>**Figura 7 – Capacidades de condução de corrente, em ampères, para os métodos de referência A1, A2, B1, B2, C e D Fonte: Phelps Dodge (2014).**

A Figura 7 acima mostra a capacidade de condução de corrente, em ampéres, para os métodos de referência A1, A2, B1, B2, C e D.

Em circuitos de corrente contínua (CC) utiliza a coluna 6, dois condutores carregados (pólos positivo e negativo), em circuitos corrente alternada (CA) monofásicos são considerados dois condutores carregados e em circuitos trifásicos três condutores carregados. A Figura 8 abaixo mostra os demais casos.

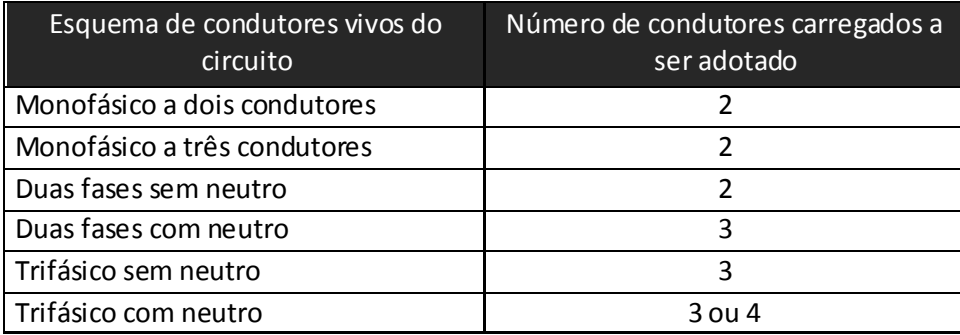

<span id="page-21-0"></span>**Figura 8 – Número de condutores carregados a se considerado, em função do tipo de circuito Fonte: NBR 5410 / 2004**

## <span id="page-21-1"></span>3.3. QUEDA DE TENSÃO

O terceiro critério para dimensionamento de condutores é pela queda de tensão sobre o condutor. Esta deve ser calculado durante o projeto, sendo o dimensionamento dos circuitos feito de modo a mantê-la dentro de valores máximos, fixados na NBR 5410 / 2004 (ENGEREY, 2011).

Em qualquer ponto de utilização da instalação, a queda de tensão verificada não deve ser superior aos seguintes valores, dados em relação ao valor da tensão nominal da instalação (NBR 5410 / 2004):

- 7%, calculados a partir dos terminais secundários do transformador de média tensão (MT) / baixa tensão (BT), no caso de transformador de propriedade da(s) unidade(s) consumidora(s);
- 7%, calculados a partir dos terminais secundários do transformador de média tensão (MT) / baixa tensão (BT) da empresa distribuidora de eletricidade, quando o ponto de entrega for aí localizado;
- 5%, calculados a partir do ponto de entrega, nos demais casos de ponto de entrega com fornecimento em tensão secundária de distribuição;
- 7%, calculados a partir dos terminais de saída do gerador, no caso de grupo gerador próprio.

A queda de tensão é calculada a partir da equação (4):

$$
\Delta V = \frac{L.K.I_p}{10.V}
$$

(4)

 $\Delta V$  – Queda de tensão (%);

 $I_p$  - Corrente de projeto (A);

L – Comprimento do circuito (km);

V – Tensão nominal (V);

K – Queda de tensão unitária (V/A.km)

Em instalações telefônicas os valores de queda tensão utilizam-se valores diferentes, isto acontece, pois a tensão nominal dos equipamentos telefônicos é -48 Vcc.

Adota – se as seguintes quedas de tensões nos diversos trechos de interligações do sistema de energia CC, conforme Figura 9:

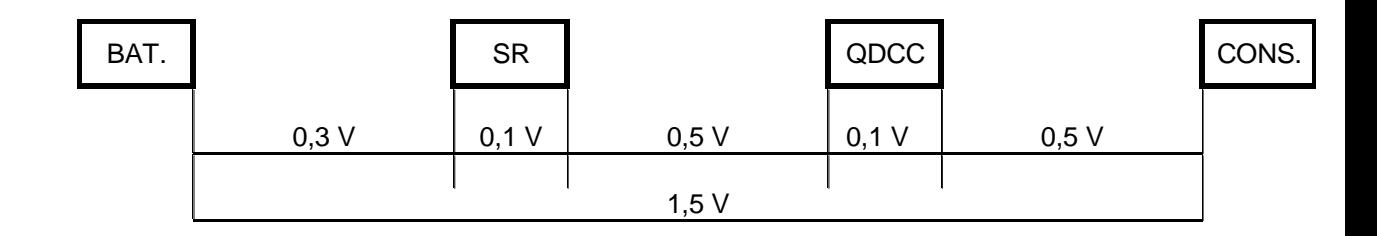

<span id="page-22-0"></span>**Figura 9 – Queda de tensão nos trechos de interligação do sistema CC Fonte: Cinintel (2001)**

O que se deve garantir é que a queda de tensão entre o banco de baterias e o consumidor não pode ser superior a 1,5 V. Em alguns casos, um QDCC alimenta outro QDCC, então a queda de tensão de 0,5 V entre QDCC e consumidor deve ser dividida entre os dois QDCCs.

## <span id="page-23-0"></span>3.4. PROTEÇÃO CONTRA SOBRECARGAS

Para que a proteção dos condutores contra sobrecargas fique assegurada, dois requisitos devem ser atendidos, conforme mostram as equações (5) e (6) (NBR 5410 / 2004):

$$
I_P \le I_N \le I_Z
$$
\n
$$
I_2 \le 1,45.I_Z
$$
\n(5)

 $I_{\rm P}$  - corrente de projeto do circuito;

 $I_{N}$  - corrente nominal do dispositivo de proteção (ou corrente de ajuste, para dispositivos ajustáveis), nas condições previstas para sua instalação;

 $I_z$  - capacidade de condução de corrente dos condutores, nas condições previstas para sua instalação;

 $I_2$  - corrente convencional de atuação, para disjuntores, ou corrente convencional de fusão, para fusíveis.

## <span id="page-23-1"></span>3.5. PROTEÇÃO CONTRA CURTOS-CIRCUITOS

As correntes de curto-circuito presumidas devem ser determinadas em todos os pontos da instalação julgados necessários. Essa determinação pode ser efetuada por cálculo ou por medição (NBR 5410 / 2004).

Os dispositivos que assegurem proteção contra curtos-circuitos, devem ser previstos em todos os pontos onde uma mudança (por exemplo, redução de seção) resulte em alteração do valor da capacidade de condução de corrente dos condutores (NBR 5410 / 2004).

## <span id="page-23-2"></span>3.6. PROTEÇÃO CONTRA CONTATOS INDIRETOS

A proteção contra contatos indiretos deve ser assegurada pelo preenchimento conjunto das três condições seguintes (NBR 5410 / 2004):

(6)

a) separação entre o circuito objeto da medida (circuito separado) e qualquer outro circuito, incluindo o circuito primário que o alimenta, na forma de separação de proteção;

b) isolação (básica) entre o circuito separado e a terra;

c) limitação da carga alimentada (pelo circuito separado) a um único equipamento.

#### <span id="page-25-0"></span>**4 BATERIAS**

Baterias são amplamente utilizadas em telefonia, estas são encontradas em estações telefônicas, armários de ruas, armários de postes, sites enterrados, e outros.

O emprego de bancos de baterias se faz necessário para manter a alimentação elétrica nos equipamentos, até que a energia elétrica da concessionária seja restabelecida.

Juntamente com os sistemas retificadores (SR), os bancos de baterias são os equipamentos mais importantes da infraestrutura de sites telefônicos.

Existem vários tipos de baterias, mas neste trabalho nós abordaremos apenas as:

- Baterias ventiladas;
- Baterias reguladas por válvula (VRLA) ou baterias seladas;
- Baterias automotivas.

O tipo de bateria que será instalado em cada site telefônico, depende do local, ambiente, aplicação e espaço físico. Por exemplo, em armários de rua ou de poste se utiliza bancos de baterias automotivas, por ocupar menor espaço e a tensão de nominal é maior (normalmente 12 Vcc).

Bancos de baterias ventiladas são indicados para ambientes onde exista ventilação forçada e espaço físico, já bancos de baterias reguladas por válvula não necessitam de ventilação, pois a emissão de gases tóxicos é menor que as baterias ventiladas.

O número de elementos em um banco de baterias depende do tipo de bateria que o compõe e de qual sistema retificador esta sendo utilizado. Quando o banco é composto por elementos automotivos, são utilizados 4 elementos de 12 Vcc, no caso de baterias ventiladas e reguladas por válvula depende do tipo de sistema retificador, se o SR utilizar conversores estáticos (tecnologia antiga, mas ainda se encontra em sites antigos) o banco de baterias terá 22 elementos, se o SR for sem conversores o banco de baterias terá 24 elementos.

#### <span id="page-26-1"></span>4.1. BATERIAS VENTILADAS

As Baterias Chumbo Ácidas Ventiladas, utilizam ligas de Chumbo Selênio com baixo teor de Antimônio e são projetadas para aplicações estacionárias, caracterizadas por longos períodos em flutuação (MOURA, 2012).

A Figura 10 mostra as partes componentes da bateria ventilada:

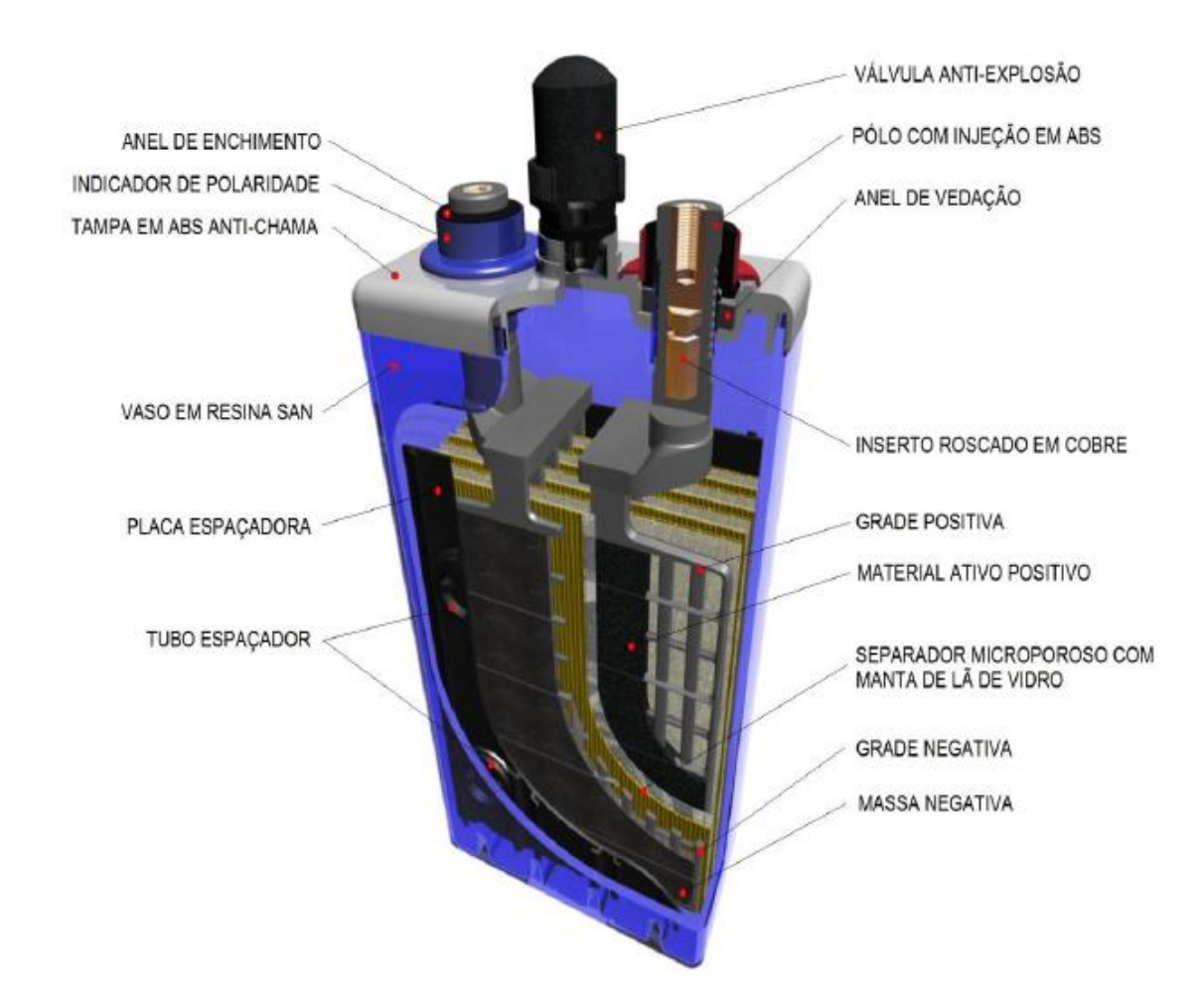

**Figura 10 – Partes componentes da bateria ventilada Fonte: Moura (2012)**

<span id="page-26-0"></span>Entre as partes componentes podemos destacar as placas negativas e positivas, que são produzidas com uma liga de Chumbo (PbSb/Se) com baixo teor de antimônio, resultando em um baixo consumo de água durante sua vida (MOURA, 2012).

O Ácido sulfúrico utilizado nos processos de fabricação das baterias ventiladas tem suas características controladas. A concentração do eletrólito

utilizado corresponde a uma faixa de densidade entre 1,100 e 1,300g/cm3 à 25ºC (MOURA, 2012).

A capacidade de uma bateria em (Ah) é representada pelo resultado da corrente (A) e o tempo de descarga em (h) até a tensão final de descarga ser alcançada. A tensão final de uma bateria em descarga está diretamente relacionada com o regime de descarga a que está submetida (MOURA, 2012).

A corrente ou a potência a ser drenada da bateria em amperes (A) ou em watts (W) para cada regime de descarga dependerá da tensão final de descarga. Se aumentarmos a tensão final, devido a características especiais do consumidor, consequentemente teremos que aumentar a capacidade da bateria (MOURA, 2012).

Quando do dimensionamento de um sistema devemos considerar a queda de tensão nos cabos entre os terminais da bateria e o consumidor, principalmente em sistemas com altas taxas de corrente de descarga. A queda de tensão nos cabos limitará a tensão disponível para o consumidor (MOURA, 2012).

Durante a descarga de uma bateria o ácido contido na solução se converterá em um sulfato de chumbo, que se distribuirá pelas placas. Quanto mais profunda for à descarga, mais ácido será consumido e o resultado desta reação química de descarga transformará a solução do eletrólito em água. A Bateria atingirá maior índice de sulfato de chumbo, o que provocara um aumento considerável em sua resistência interna (MOURA, 2012).

A vida útil de uma bateria está relacionada à profundidade da descarga. Portanto, recomendamos que ciclos profundos de descarga sejam evitados. Este procedimento levará a deterioração precoce e reduzirá sua expectativa de vida (MOURA, 2012).

Vale ressaltar a importância de se respeitar os limites das tensões de descarga para se obter o melhor desempenho e durabilidade dos elementos do banco de baterias (MOURA, 2012).

Em função do aumento na resistência interna dos elementos de uma bateria a tensão de descarga diminui rapidamente com o aumento da corrente (MOURA, 2012).

A bateria Chumbo-Ácido consiste de um número de elementos Interligados eletricamente em série, paralelo ou série-paralelo. A constituição

básica dos elementos são os eletrodos positivos e negativos imersos em uma solução aquosa de ácido sulfúrico que chamamos de eletrólito (MOURA, 2012).

A equação (7) descreve a reação química na referida bateria.

Os eletrodos são estruturas de chumbo com a finalidade de fornecer resistência mecânica e condutividade à corrente elétrica. Os eletrodos contêm os materiais ativos, que são os responsáveis pelo armazenamento da energia química nas placas que irá se transformar em energia elétrica para os consumidores (MOURA, 2012).

$$
PbO2 + Pb + 2H2SO4 \leftrightarrow PbSO4 + PbSO4 + 2H2O
$$

De maneira geral, o óxido de chumbo das placas positivas e o chumbo poroso das placas negativas reagem com o ácido sulfúrico presente no eletrólito e gradualmente se transformam em sulfato de chumbo. Durante este processo a concentração de ácido sulfúrico diminui. Por outro lado, quando a bateria é carregada, os materiais ativos positivo e negativo, que se transformaram em sulfato de chumbo, gradualmente se revertem para dióxido de chumbo e chumbo poroso, respectivamente, liberando o ácido sulfúrico absorvido nos materiais ativos (MOURA, 2012).

À medida que o processo de carga da bateria se aproxima de seu estágio final, a corrente de carga é consumida somente pela decomposição eletrolítica da água do eletrólito, resultando na geração de oxigênio a partir das placas positivas e hidrogênio a partir das placas negativas. O gás gerado sairá da bateria livremente pelas válvulas, e arrastará partículas de líquido, o que provoca adicionalmente uma diminuição no nível de eletrólito. Estes processos irão demandar eventual adição de água (MOURA, 2012).

Nos procedimentos de carga e de descarga ocorrem variações qualitativas nos materiais ativos, as quais representaram esquematicamente na Figura 6 (MOURA, 2012):

(7)

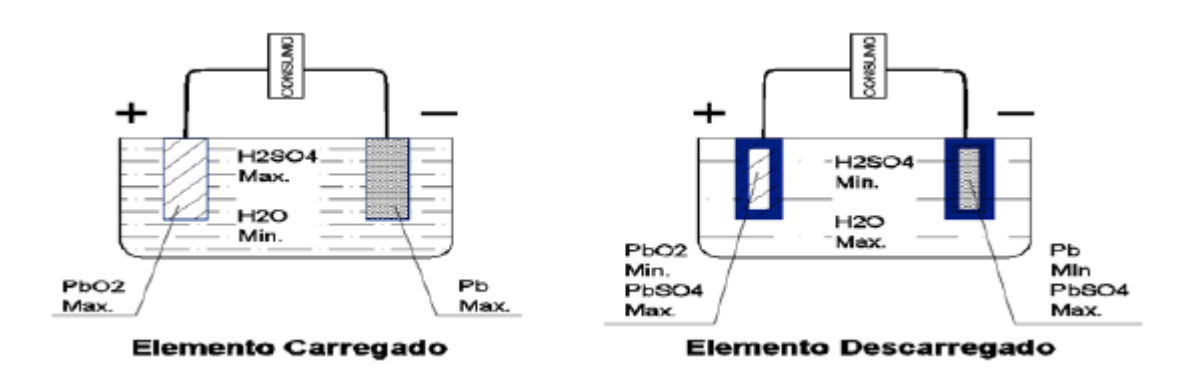

<span id="page-29-0"></span>**Figura 11 – Variações qualitativas dos materiais ativos das placas positivas e negativas Fonte: Moura (2012).**

## <span id="page-29-1"></span>4.2. BATERIAS REGULADAS POR VÁVULA

Em uma bateria tradicional de chumbo ácida, a sobrecarga conduz a uma liberação de hidrogênio e oxigênio, certa quantidade de água é perdida e, regularmente é necessário reabastecer (ENERSYS, 2012).

Em uma bateria de recombinação de gás, o projeto interno dos elementos possibilita que o oxigênio produzido nas placas positivas se dissipe em direção às placas negativas (ENERSYS, 2012):

- O oxigênio reage quimicamente com o chumbo esponjoso do material ativo para formar óxido de chumbo (ENERSYS, 2012);
- O ácido sulfúrico do qual o eletrólito é composto, reage com este óxido de chumbo para formar sulfato de chumbo e água (ENERSYS, 2012);
- O sulfato de chumbo formado é transformado eletroquimicamente em chumbo, para retornar em ácido sulfúrico (ENERSYS, 2012);
- Enquanto as baterias permanecem totalmente carregadas, este equilíbrio é mantido (ENERSYS, 2012).

Devido à reação de recombinação de gás nos elementos, a água é recombinada aproximadamente à mesma taxa em que é consumida sob as condições de carga de flutuação e não é necessário nenhum abastecimento de água durante a vida útil dos elementos (ENERSYS, 2012).

Estas reações podem ocorrer somente se usando:

- Placas compostas de uma liga especial de chumbo-cálcio que fornece grades com alta resistência mecânica e um alto nível de sobre tensão de hidrogênio (ENERSYS, 2012);
- Separadores micro porosos (ENERSYS, 2012);
- Uma rede de tubos capilares com eletrólito em gel (ENERSYS, 2012);
- Para reter o eletrólito em um gel tixotrópico (ENERSYS, 2012);
- Para ajudar a penetração do oxigênio na placa negativa (ENERSYS, 2012);
- Uma válvula de alívio de pressão que permite a liberação do gás, se necessário, no caso de uma sobrecarga acidental (ENERSYS, 2012).

A Figura 12 mostra as partes componentes de uma bateria regulada por válvula.

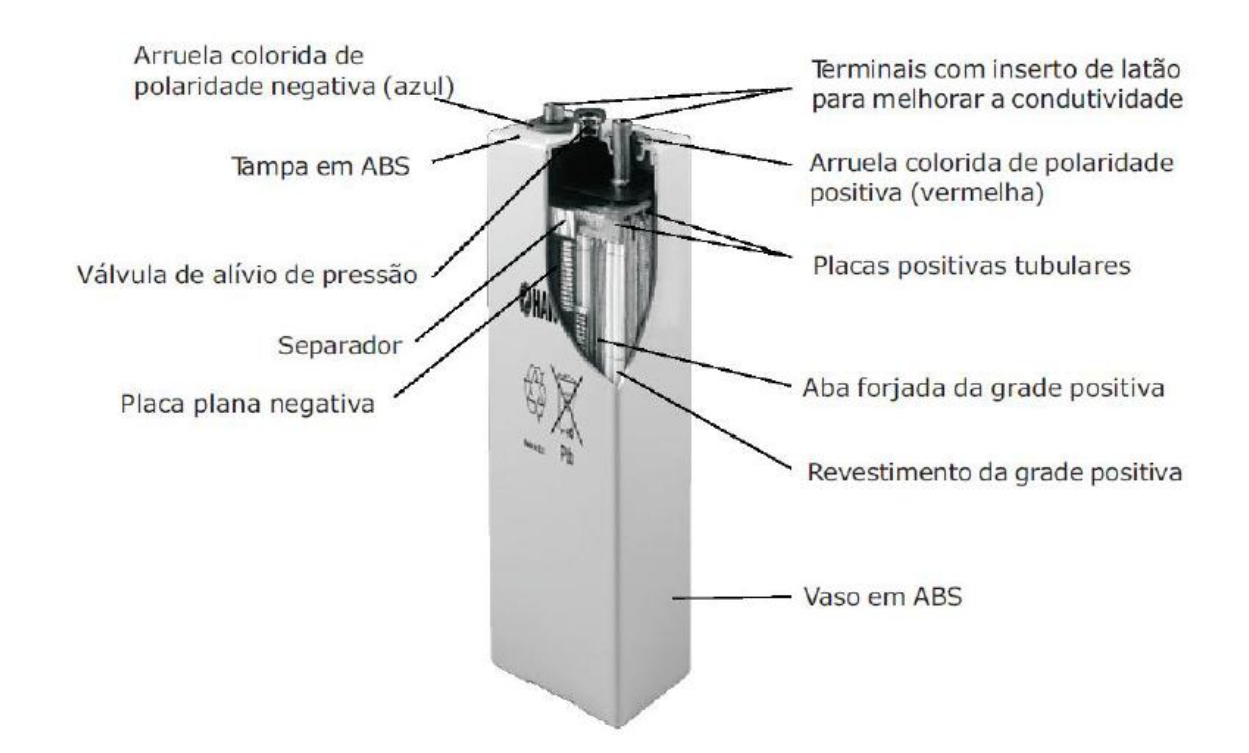

<span id="page-30-0"></span>**Figura 12 – Partes componentes de uma bateria regulada por válvula Fonte: Enersys, 2012**

## <span id="page-31-1"></span>4.3. BATERIAS AUTOMOTIVAS

A bateria automotiva é um acumulador elétrico que acumula energia sob a forma química, e posteriormente a converte em energia elétrica (JONHSON CONTROLS).

As principais funções de um banco de baterias em sistemas telefônicos são:

- A principal função de uma bateria automotiva é fornecer energia elétrica ao sistema telefônico na falta de alimentação da concessionária;
- Estabilizar a tensão do sistema elétrico como um todo.

A Figura 13 mostra as principais partes componentes de uma bateria automotiva:

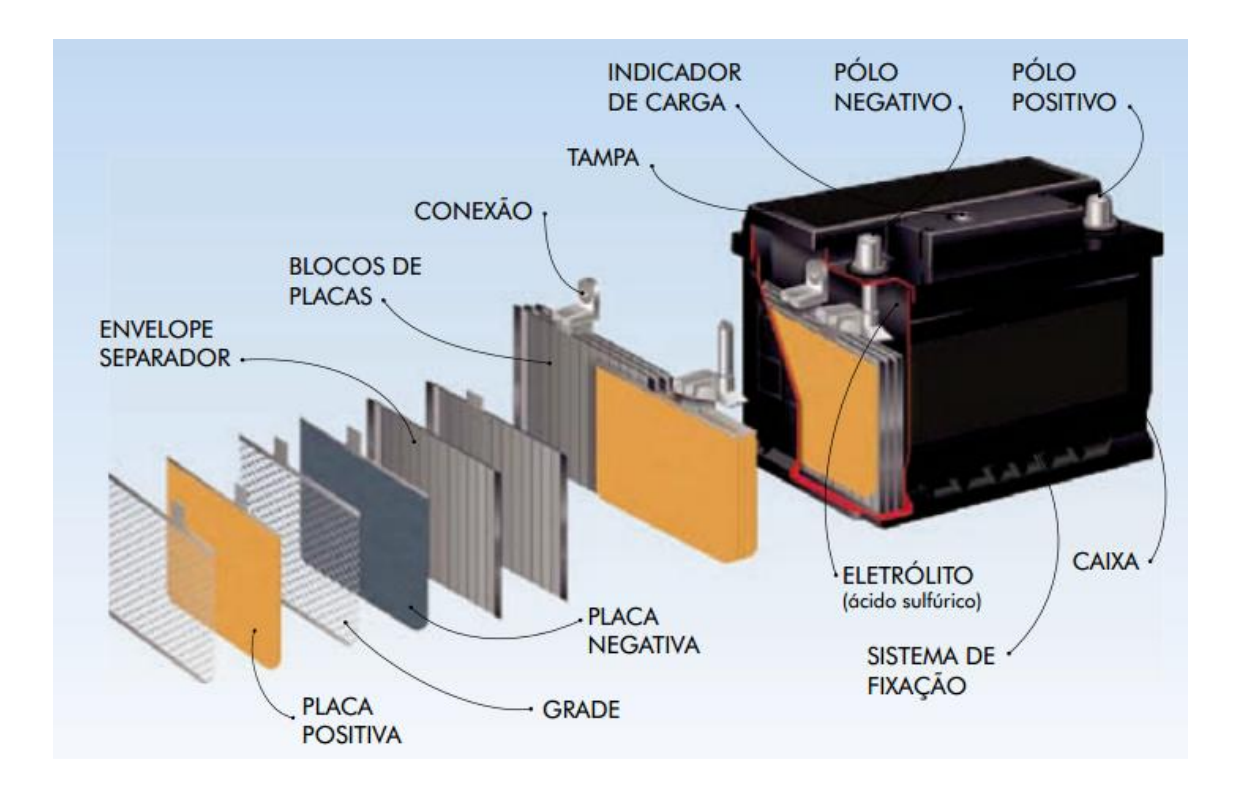

**Figura 13 – Partes componentes de uma bateria automotiva Fonte: Jonhson Controls**

<span id="page-31-0"></span>Podemos destacar das partes componentes:

 Blocos de placas – O bloco de placas é formado pelo conjunto de placas positivas, negativas e separadores que interligados por conexões fica armazenado dentro dos vasos da bateria. A composição de cada bloco produz 2,1 V em circuito aberto e com plena carga, portanto, numa bateria de 6 vasos estes blocos totalizam em média 12,6 V (JONHSON CONTROLS);

- Grades As grades são feitas de liga de chumbo e possuem a função de condução elétrica na bateria e suporte da massa ativa (JONHSON CONTROLS);
- Massa ativa A massa é o material ativo responsável por armazenar a energia na bateria. Quanto maior a quantidade de massa, maior a quantidade de energia que a bateria pode armazenar. O material ativo da placa positiva é o dióxido de chumbo (PbO2), e da placa negativa é o chumbo puro esponjoso (Pb) (JONHSON CONTROLS);
- Placas Chama-se placa o conjunto da grade mais a massa ativa. As placas positivas e negativas têm composições diferentes e estão intercaladas no bloco, separadas através de um material isolante denominado "separador" (JONHSON CONTROLS);
- Separadores Os separadores têm a função de isolar as placas positivas das negativas, impedindo o curto-circuito através do contato entre elas (JONHSON CONTROLS).

#### <span id="page-33-0"></span>**5 SISTEMAS DE RETIFICADORES**

## <span id="page-33-1"></span>5.1. COMPOSIÇÃO DO SISTEMA DE RETIFICADORES

O sistema retificador é composto por unidades retificadoras (UR's) chaveadas em alta freqüência ventiladas, de uma unidade de supervisão, além da bateria e do equipamento consumidor (DELTA, 2010).

A UR apresenta tensão e corrente constantes, e tem a finalidade de transformar a energia CA proveniente da rede elétrica, em energia CC compatível com a bateria, e com o consumidor (DELTA, 2010).

Nas condições normais da rede, a bateria permanece normalmente em flutuação por meio da tensão aplicada em seus terminais, através do retificador (DELTA, 2010).

Durante a ausência da tensão alternada, a bateria alimenta isoladamente o consumidor. Após a volta da energia CA, caso a bateria tenha se descarregado além de um determinado valor, a mesma sofrerá processo de carga (DELTA, 2010).

As unidades retificadoras e os sistemas retificadores são separados em dois grupos cada:

- UR tipo 3 Unidades Retificadoras Chaveadas em alta frequência que utiliza sistema de ventilação natural (TELEBRAS, 1997);
- UR tipo 4 Unidades Retificadoras Chaveadas em alta frequência que utiliza sistema de ventilação forçada (TELEBRAS, 1997);
- SR tipo 1 Sistemas Retificadores aplicáveis à Fontes de Corrente Contínua em estações cuja filosofia de alimentação considera preferencialmente uma arquitetura distribuída de Fontes CC, instaladas na mesma sala dos equipamentos de telecomunicação (TELEBRAS, 1997);
- SR tipo 2 Sistemas Retificadores aplicáveis à Fontes de Corrente Contínua em estações cuja filosofia de alimentação considera uma arquitetura centralizada de Fontes CC, instaladas

em sala(s) separada(s) para retificadores e baterias ou na mesma sala dos equipamentos de telecomunicação (TELEBRAS, 1997);

Os Sistemas retificadores são caracterizados por:

- Vinculação a Fonte CC com a tensão nominal de 48V, com positivo aterrado, que atendam consumidores de faixa larga, admitindo os seguintes limites de tensão de entrada (TELEBRAS, 1997):
	- o 42 V a 57,6 V, com a utilização de 24 elementos de bateria ventilada (TELEBRAS, 1997);
	- o 42 V a 54,5 V, com a utilização de 24 elementos de bateria regulada por válvula (TELEBRAS, 1997);
- Vinculação a Fonte CC com a tensão nominal de 24V, com positivo aterrado, que atendam consumidores de faixa larga, admitindo os seguintes limites de tensão de entrada (TELEBRAS, 1997):
	- o 21,5 V a 28,8 V, com a utilização de 12 elementos de bateria ventilada (TELEBRAS, 1997);
	- o 21,5 V a 27,5 V, com a utilização de 12 elementos de bateria regulada por válvula (TELEBRAS, 1997);
- Atendimento a consumidores com faixa de tensão de entrada admissível mais estreita que os limites especificados acima, com utilização de número de elementos de bateria e/ou tensão final de descarga diferentes dos estabelecidos (TELEBRAS, 1997);
- Utilização de Unidades Retificadoras chaveadas em alta frequência (TELEBRAS, 1997);
- Emprego na alimentação de equipamentos de telecomunicação que não admitem interrupção (TELEBRAS, 1997);
- Capacidade de corrente do sistema de retificadores conforme Figura 14 (TELEBRAS, 1997):

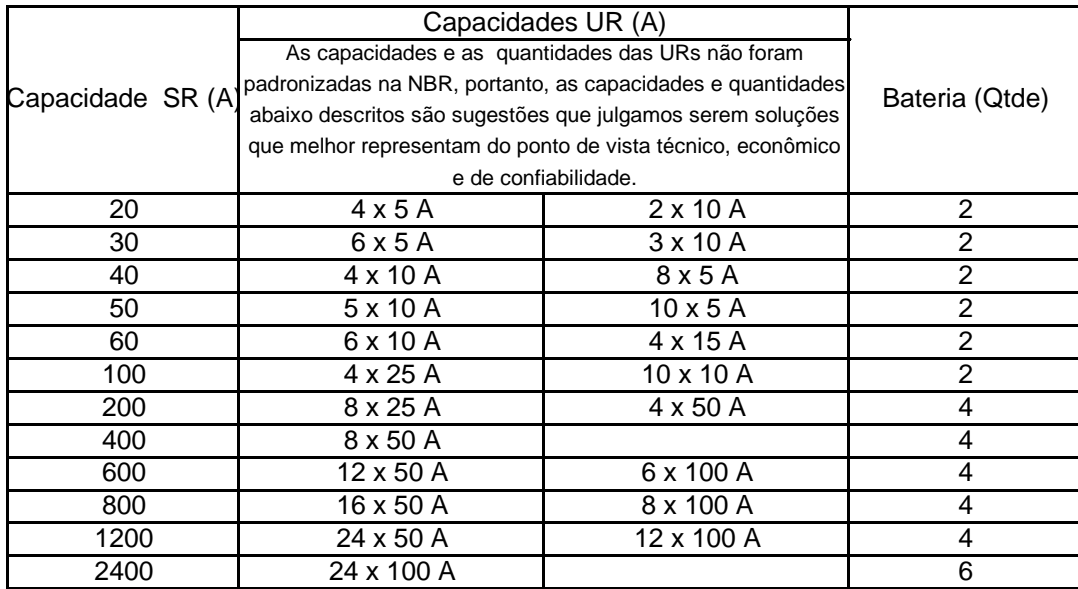

<span id="page-35-0"></span>**Figura 14 – Capacidade SR Fonte: CININTEL (2001).**

## <span id="page-35-1"></span>5.2. CARACTERISTICAS FUNCIONAIS

Sistemas retificadores devem atender algumas características, para que toda a planta de telecomunicação possa funcionar adequadamente.

Todos os circuitos de controle e sinalização local e remota, relativa ao SR, devem estar concentrados na Unidade de Supervisão, sendo desejável que a mesma permita o gerenciamento remoto de suas funcionalidades (TELEBRAS, 1997).

O SR deve funcionar no Sistema de Operação Contínua de retificadores em paralelo, sem obrigatoriedade e equalização de correntes entre as Unidades Retificadoras, devendo apresentar estabilidade na tensão de saída para quaisquer valores de tensão de entrada e para qualquer condição de carga, com ou sem bancos de baterias em paralelo (TELEBRAS, 1997).

É desejável que os SRs possam comandar a partida seqüencial das URs, após a ocorrência de um comando de desligamento (TELEBRAS, 1997).

Uma das funções dos sistemas retificadores é manter a tensão para que cada equipamento possa funcionar adequadamente. Abaixo a tensão de operação dos equipamentos de cada técnica, vide Figura 15:

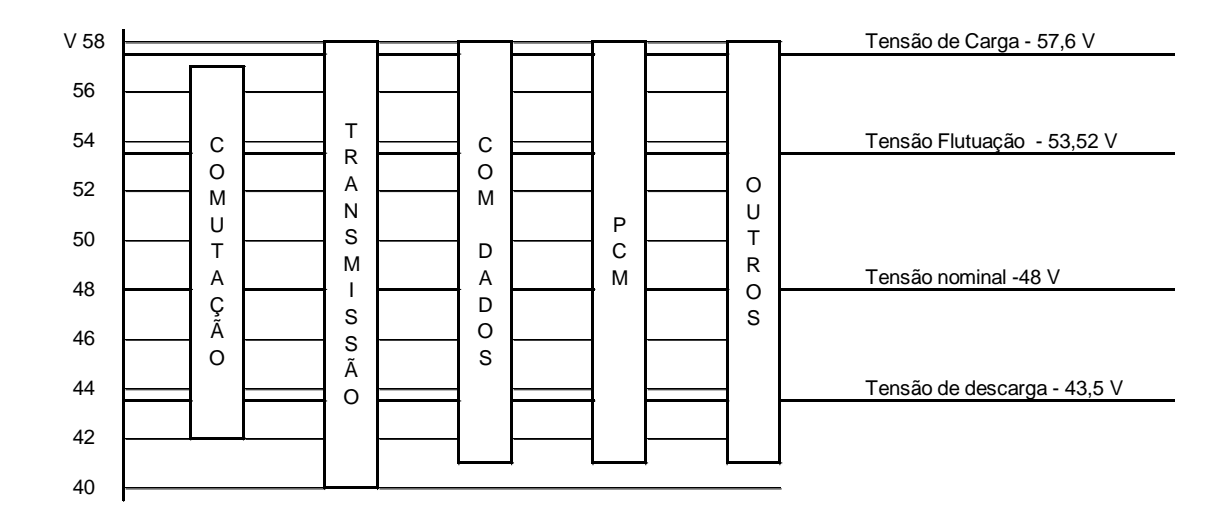

**Figura 15 – Variação de tensão Fonte: CININTEL (2001).**

<span id="page-36-0"></span>A Figura 16 demonstra o diagrama de conexão dos equipamentos de energia da estação telefônica:

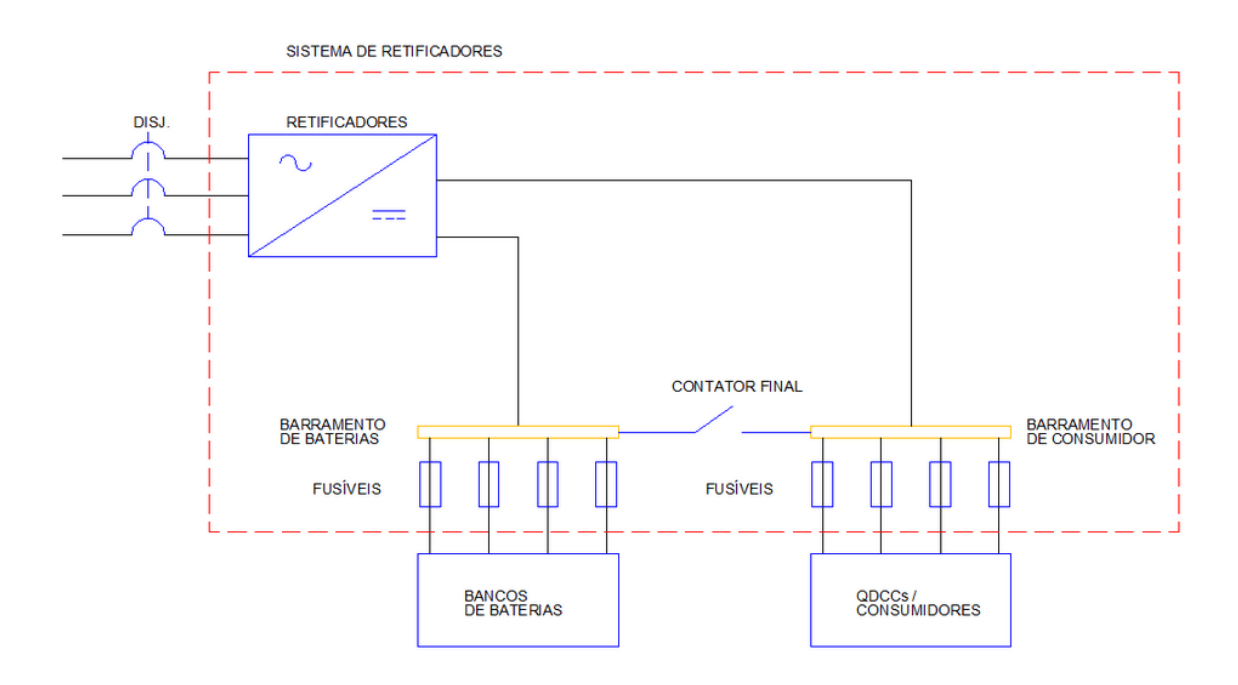

<span id="page-36-1"></span>**Figura 16 – Esquema do Sistema de Retificadores Fonte: Autoria própria**

## <span id="page-37-0"></span>**6 DESENVOLVIMENTO DO PROGRAMA**

#### <span id="page-37-1"></span>6.1 PREMISSAS

Visto a dificuldade e o tempo escasso para realizar as análises de necessidades das estações telefônicas. O desenvolvimento desse trabalho consiste em desenvolver um programa que realize o dimensionamento dos equipamentos das estações telefônicas da planta Paraná.

Este programa deveria ter uma interface amigável e de fácil utilização, para que pudesse agilizar os processos internos do setor de infraestrutura. O programa também deveria ser confiável, para que erros maiores não viessem a ocorrer.

O programa deveria funcionar em qualquer computador do setor, visto que não é possível instalar *softwares* não comprados e licenciados em computadores da empresa.

#### <span id="page-37-2"></span>6.2 BASE DE DADOS E NORMAS

Para consolidar uma base de dados, para que o programa pudesse realizar o dimensionamento dos equipamentos de infraestrutura que compõe a estação telefônica, foi solicitado aos Técnicos de infraestrutura, que acompanham as estações, que fizessem o levantamento dos equipamentos e nos enviasse.

Para cada Técnico eram solicitados os dados abaixo:

- Capacidade da entrada de energia;
- Capacidade do Sistema de Retificadores;
- Condição do Sistema de Retificadores;
- Técnicas que o Sistema de Retificadores atende;
- Número de Retificadores:
- Capacidade de cada Retificador;
- Número de bancos de baterias;
- Capacidade de cada banco de baterias;
- Condição dos bancos de baterias;
- Técnicas que o banco de baterias atende;
- QDCCs instalados na estação;
- Número de fusíveis vagos em cada quadro de distribuição de corrente contínua (QDCC);
- Ar condicionados existentes;
- Condição dos ar condicionados;
- Existência de Grupo Motor Gerador (GMG);
- Espaço físico.

Com estas informações, somos capazes de avaliar a necessidade de ampliar a capacidade dos equipamentos de infraestrutura de uma estação telefônica.

As principais normas e práticas que utilizamos para dimensionar os equipamentos são as relacionadas abaixo:

- NBR 5410 / 2004;
- Prática Telebrás 240-510-722;
- Normas interna:
- Recomendações dos fabricantes de equipamentos.

## <span id="page-38-0"></span>6.3 PROGRAMA

Este programa foi desenvolvido para desempenhar as seguintes funções:

- Calcular a corrente em motores de indução trifásico;
- Dimensionamento de condutores em corrente alternada;
- Dimensionamento de condutores em corrente contínua;
- Dimensionamento de equipamentos de infraestrutura;
	- o Sistemas Retificadores;
	- o Bancos de baterias;
	- o Entrada de Energia;
	- o QDCCs;
	- o Ar condicionado;
- Verificar a necessidade de realizar obras na estação se for necessário, sugerir uma obra que atenda a ampliação;
- A partir de valores de contratos, informarem o custo da obra a ser realizada.

## 6.3.1 MENU INICIAL

Para iniciar o programa as teclas de atalho são Ctrl+q, a partir disto irá iniciar o MENU INICIAL, vide Figura 17:

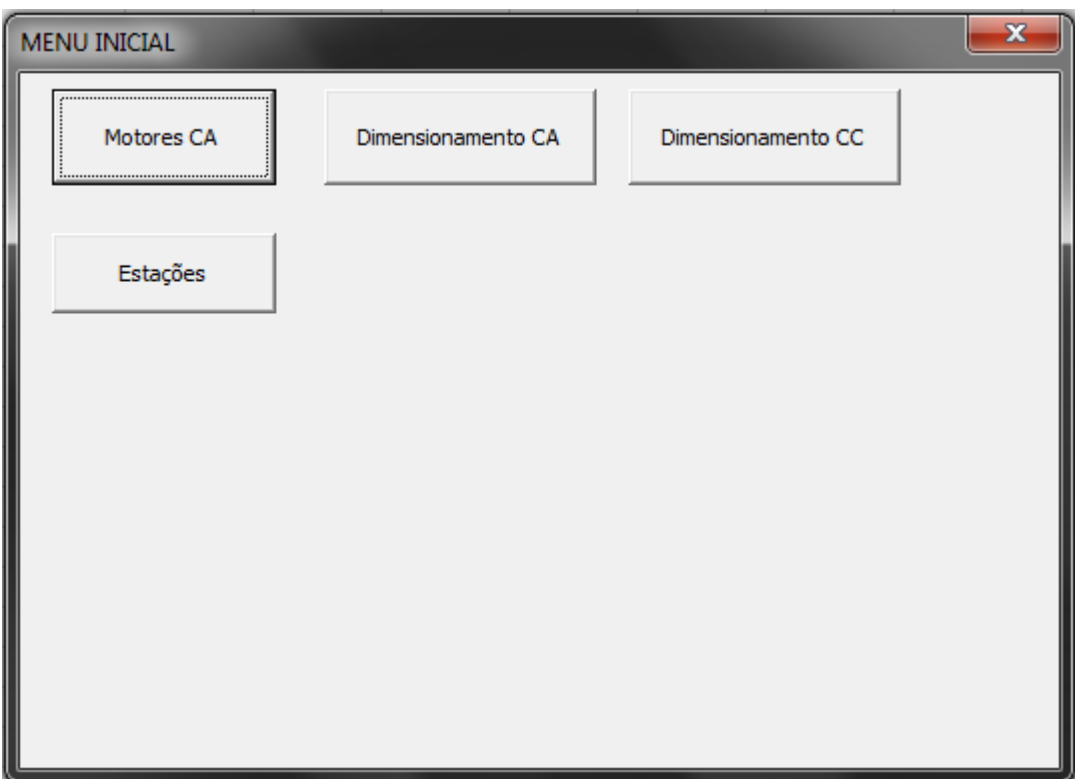

<span id="page-39-0"></span>**Figura 17 – Menu inicial Fonte: Autoria própria**

- No menu inicial é possível selecionar as opções de:
- Motores CA calculo da corrente em motores de indução trifásico;
- Dimensionamento CA Dimensiona condutores elétricos em corrente alternada;
- Dimensionamento CC Dimensiona condutores elétricos em corrente contínua;
- Estações Dimensiona os equipamentos de infraestrutura de uma estação telefônica.

## 6.3.2 MOTORES CA

Clicando no botão Motores CA, irá abrir a janela abaixo, conforme ilustrada na Figura 18:

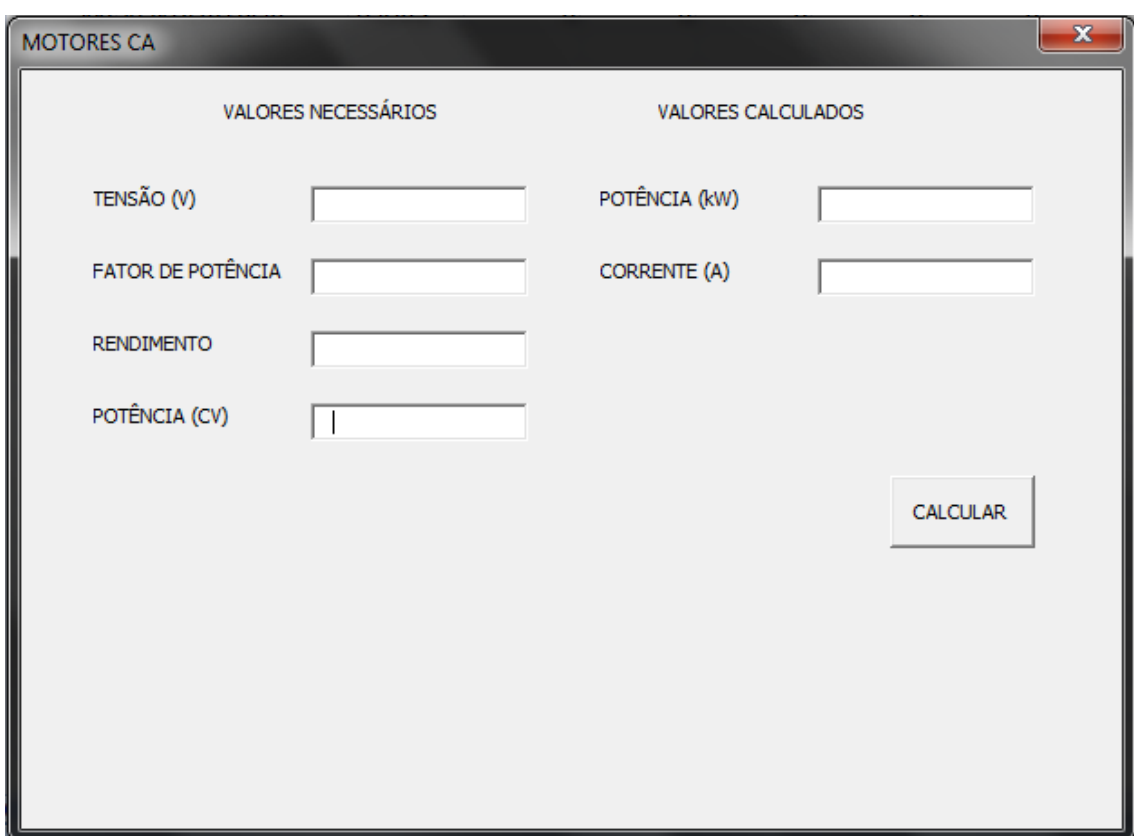

<span id="page-40-0"></span>**Figura 18 – Motores CA Fonte: Autoria própria**

Esta opção tem as funções de calcular a corrente em motores de indução trifásicos e converter a potência para kW. Para isto, são utilizadas as equações (8) e (9):

Corrente:

$$
I = \frac{P_{cv} \cdot 736}{\sqrt{3} \cdot V \cdot \cos\varphi \cdot n}
$$
\n(8)

Conversão de cavalo-vapor para kilo-watts:

$$
P_{kW} = P_{cv} \cdot 736\tag{9}
$$

Onde:

 $P_{kW}$  – potência elétrica (kW);  $P_{cy}$  – potência mecânica (CV); V - tensão (V); – rendimento do equipamento;  $I$  – corrente  $(A)$ ;  $cos\varphi$  - fator de potência;

É necessário fornecer os seguintes valores:

- Potência mecânica (CV);
- Tensão (V);
- Rendimento do equipamento;
- Fator de potência;

## 6.3.3 DIMENSIONAMENTO DE CONDUTORES CA

Como o próprio nome já revela, esta tela realiza o dimensionamento de condutores, que alimentam equipamentos trifásicos em corrente alternada.

O dimensionamento dos condutores é realizado com base nos critérios da NBR 5410 / 2004, apresentados anteriormente no capítulo 3, deste trabalho.

No "Menu Inicial" clicando no botão "Dimensionamento CA" irá abrir a tela para dimensionar os condutores. A tela da Figura 19:

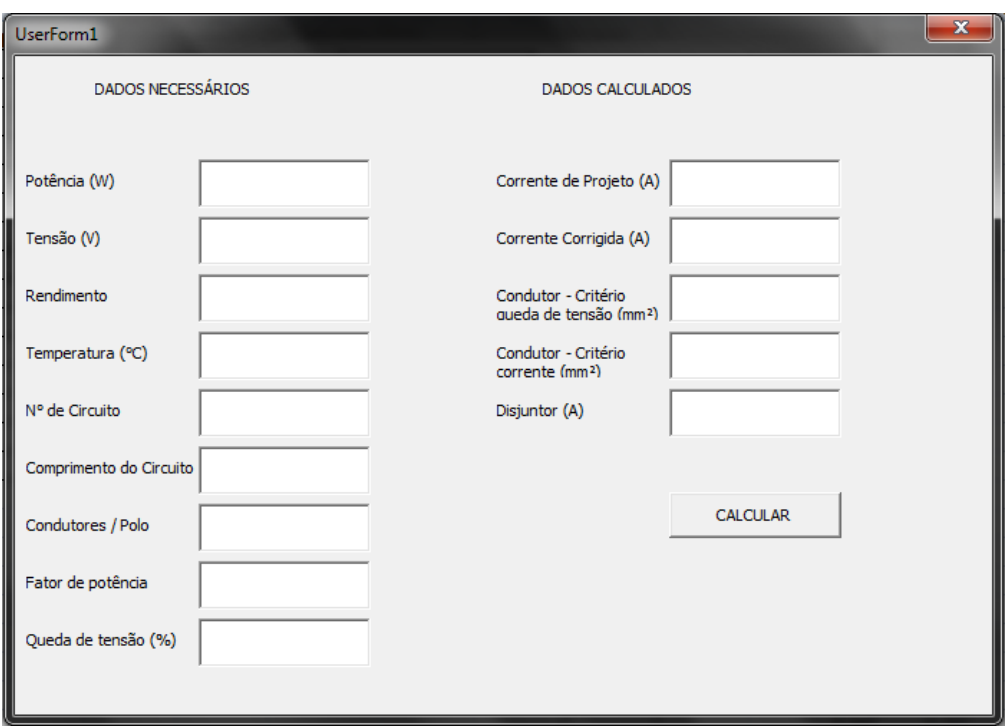

#### **Figura 19 – Dimensionamento de condutores em CA Fonte: Autoria própria**

<span id="page-42-0"></span>A coluna da esquerda são os dados que são necessários para que o programa funcione corretamente, que são eles:

- Potência elétrica(W);
- Tensão (V);
- Rendimento do equipamento, instalação, circuito;
- Temperatura (°C);
- Número de circuitos;
- Comprimento do circuito (m);
- Condutores por fase;
- Fator de potência;
- Queda de tensão (%);

Na coluna da direita, estão os dados que o programa calcula, são eles:

- Corrente de projeto (A);
- Corrente corrigida (A);
- Condutor Critério da queda de tensão (mm²);
- Condutor Critério de corrente (mm<sup>2</sup>);
- Disjuntor (A).

Os campos "Condutor – Critério da queda de tensão", "Condutor – Critério de corrente" e "Disjuntor" são preenchidos com valores comerciais. Isto também se aplicará para o dimensionamento de condutores que alimentam equipamentos em corrente contínua.

As fórmulas utilizadas para realizar os cálculos foram às relacionadas abaixo, equações (10), (11) e (12):

Corrente de projeto:

$$
I_p = \frac{P}{\sqrt{3} \cdot V \cdot \cos\varphi \cdot n}
$$

Onde:

– potência elétrica (kW);

V - tensão (V);

 $n$  – rendimento;

 $I_p$  – corrente de projeto (A);

coso - fator de potência;

Corrente corrigida:

$$
I_c = \frac{I_p}{FA. \, FT}
$$

Onde:

– fator de agrupamento;

– fator de temperatura;

 $I_c$  – corrente de corrigida (A);

Bitola do condutor a partir da queda de tensão:

$$
S = \frac{\sqrt{3} \cdot d \cdot \rho \cdot l_c}{\Delta V} \cdot \frac{100}{V}
$$
\n(12)

Onde:

(10)

(11)

 $d$  – comprimento do circuito;

 $ρ$  – resistividade do material condutor ( $Ω.m$ );

 $\Delta V$ – queda de tensão desejada (%);

S– bitola do condutor (mm²);

## 6.3.4 DIMENSIONAMENTO DE CONDUTORES CC

Em instalações telefônicas, a maioria dos equipamentos são alimentados em corrente contínua, com tensão de - 48 Vcc. Então esta parte do programa tem grande importância para o uso diário dos setores de infraestrutura.

No "Menu Inicial" clicando no botão "Dimensionamento CC" irá abrir a tela para dimensionar os condutores. Abaixo a tela, Figura 20:

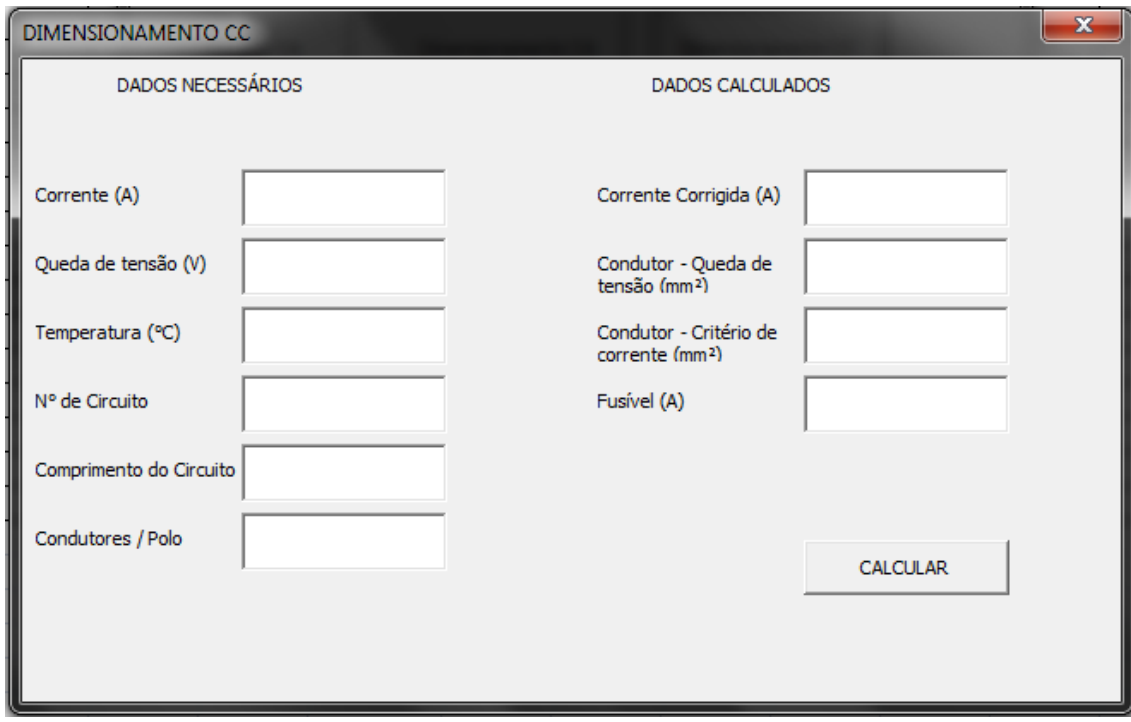

<span id="page-44-0"></span>**Figura 20 – Dimensionamento de condutores em CC Fonte: Autoria própria**

Igualmente na página do "DIMENSIONAMENTO CA", na coluna da esquerda é os valores necessários e na coluna da direita os valores calculados. Dados necessários:

- Corrente (A);
- Queda de tensão (V);
- Temperatura  $(^{\circ}C)$ ;
- Número de circuitos;
- Comprimento do circuito (m);
- Condutores por pólo.

Dados calculados:

- Corrente corrigida;
- Condutor Critério da queda de tensão (mm²);
- Condutor Critério de corrente (mm²);
- Fusível (A).

Nesta aba do programa, não solicitamos os dados de tensão e potência, pois na maioria dos casos os equipamentos são - 48 Vcc e potência nos são apresentada em forma de número de portas do equipamento. Para efeitos de informação e cálculos consideramos 0,04 A por porta do equipamento.

As fórmulas utilizadas para realizar os cálculos foram às relacionadas abaixo, equações (13) e (14):

Corrente corrigida:

$$
I_c = \frac{I}{FA.FT}
$$

Onde:

– fator de agrupamento;

– fator de temperatura;

 $I_c$  – corrente de corrigida (A);

 $I$  – corrente  $(A)$ .

Bitola do condutor a partir da queda de tensão:

$$
S = \frac{2. d. \rho. I_c}{\Delta V}
$$

 $(14)$ 

(13)

Onde:

 $d$  – comprimento do circuito;

 $ρ$  – resistividade do material condutor ( $Ω.m$ );

 $\Delta V$ – queda de tensão desejada (%);

S– bitola do condutor (mm²);

## 6.3.5 ESTAÇÕES

Esta função é a principal do programa, pelo o qual este foi desenvolvido. Com este programa poderemos diminuir o tempo de analise dos dados da estação quando iremos implantar equipamentos novos.

Conforme informado anteriormente, foi levantado dos dados das Estações junto aos Técnicos de infraestrutura de campo.

Depois de clicar em "ESTAÇÕES" no "MENU INICIAL", irá abrir a tela mostrada na Figura 21:

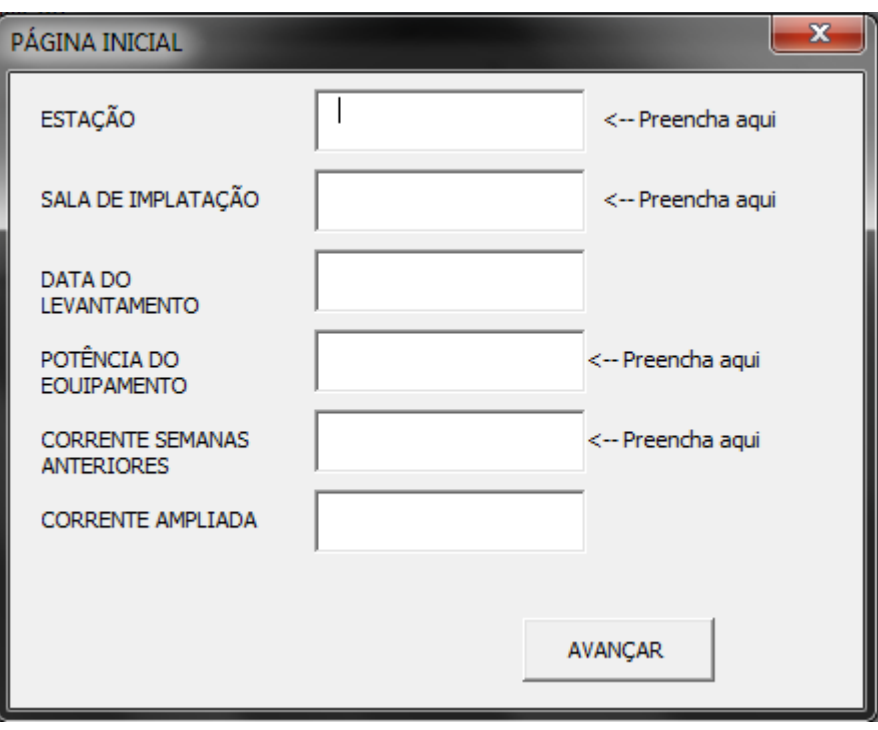

<span id="page-46-0"></span>**Figura 21 – Página inicial Fonte: Autoria própria**

Nesta página, é necessário informar:

- Estação estação que se deseja avaliar a necessidade de atividades de infraestrutura;
- Sala de implantação sala onde será instalado o novo equipamento que estão pleiteando. Em estações de médio e grande porte, cada técnica (comutação, transmissão, dados, celular, entre outros) tem salas específicas com sistemas CC independentes;
- Potencia do equipamento potência em Watts do novo equipamento que esta sendo pleiteado;
- Corrente semanas anteriores como temos vários acionamentos, para instalar novos equipamentos, em um curto espaço de tempo precisamos considerar a corrente destes equipamentos que ainda serão implantados.

Os dados informados são:

- Data do levantamento data que foi realizado o levantamento dos dados da estação. Este campo é importante para que não usemos dados antigos;
- Corrente ampliada corrente do equipamento que será implantado, para calcular a corrente utilizamos a equação (15):

$$
I=\frac{P}{V}
$$

(15)

Onde:

I – Corrente do equipamento (A);

P – Potência (W);

V – Tensão (V) – 48 Vcc.

As próximas páginas são informativas, não é necessário informar novos dados.

Clicando em avançar, a próxima tela será a referente aos bancos de baterias da estação, conforme ilustrada na Figura 22.

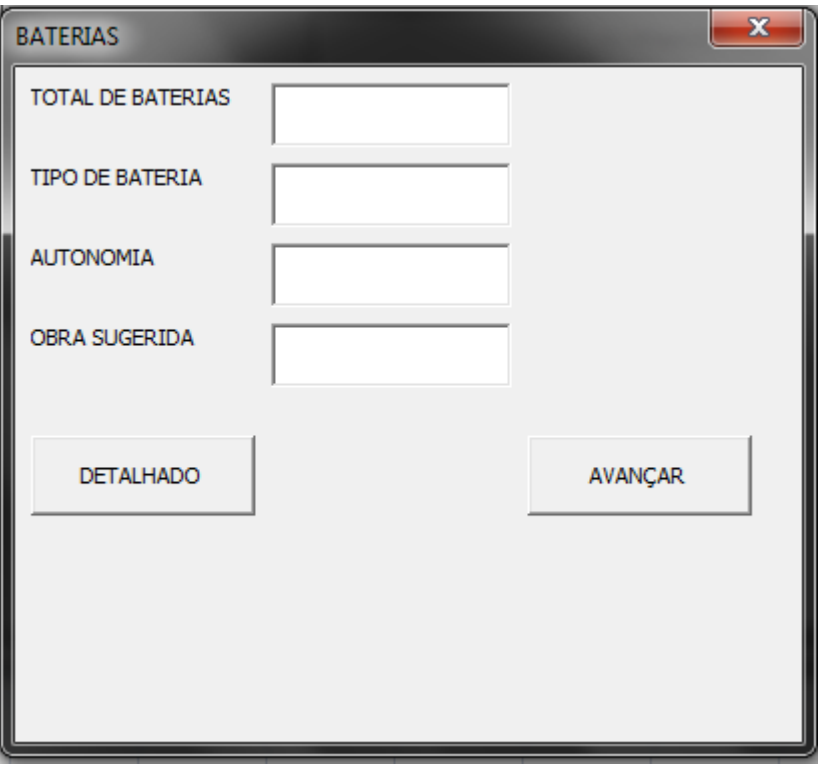

#### <span id="page-48-0"></span>**Figura 22 – Bancos de baterias Fonte: Autoria própria**

- Total de baterias informará a soma da capacidade total de baterias que tem instalado na sala solicitada, por exemplo, na estação existem dois bancos de baterias de 600 Ah, neste campo constará o valor 1200 Ah;
- Tipo de bateria informará o tipo de bateria que estão na estação (ventilada, selada ou automotiva);
- Autonomia neste campo verifica se os bancos de baterias existentes são capazes de atender o critério de autonomia. Em estações onde existem GMGs a autonomia necessária são 5 horas, em estações onde não há são necessárias 10 horas de autonomia;
- Obra sugerida Nos casos onde o critério de autonomia não for atendido, o programa sugerirá uma obra a ser realizada;
- Detalhado O botão "DETALHADO" mostra todos os bancos de baterias existentes na estação, informando a capacidade

individual de cada banco; tipo de bateria; condição do banco de baterias; sala que atende, conforme mostrado na Figura 23.

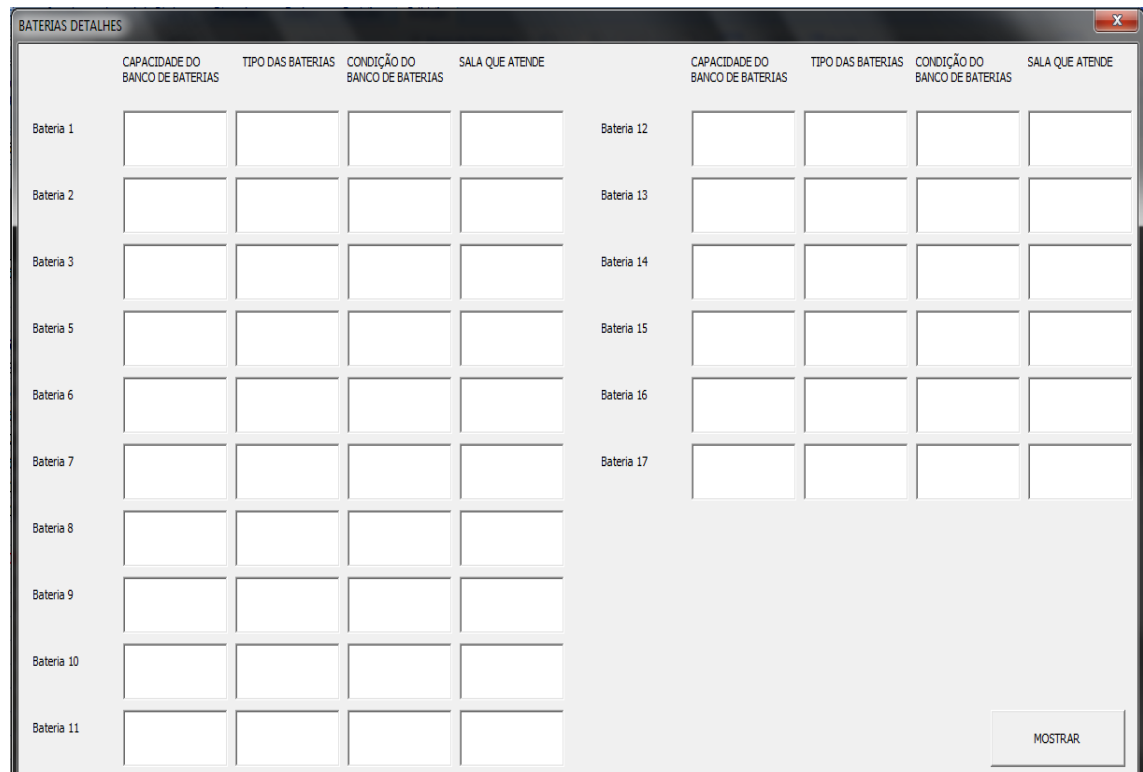

**Figura 23 – Baterias detalhes Fonte: Autoria própria**

<span id="page-49-0"></span>A próxima tela é referente aos sistemas retificadores, mostrada na Figura 24.

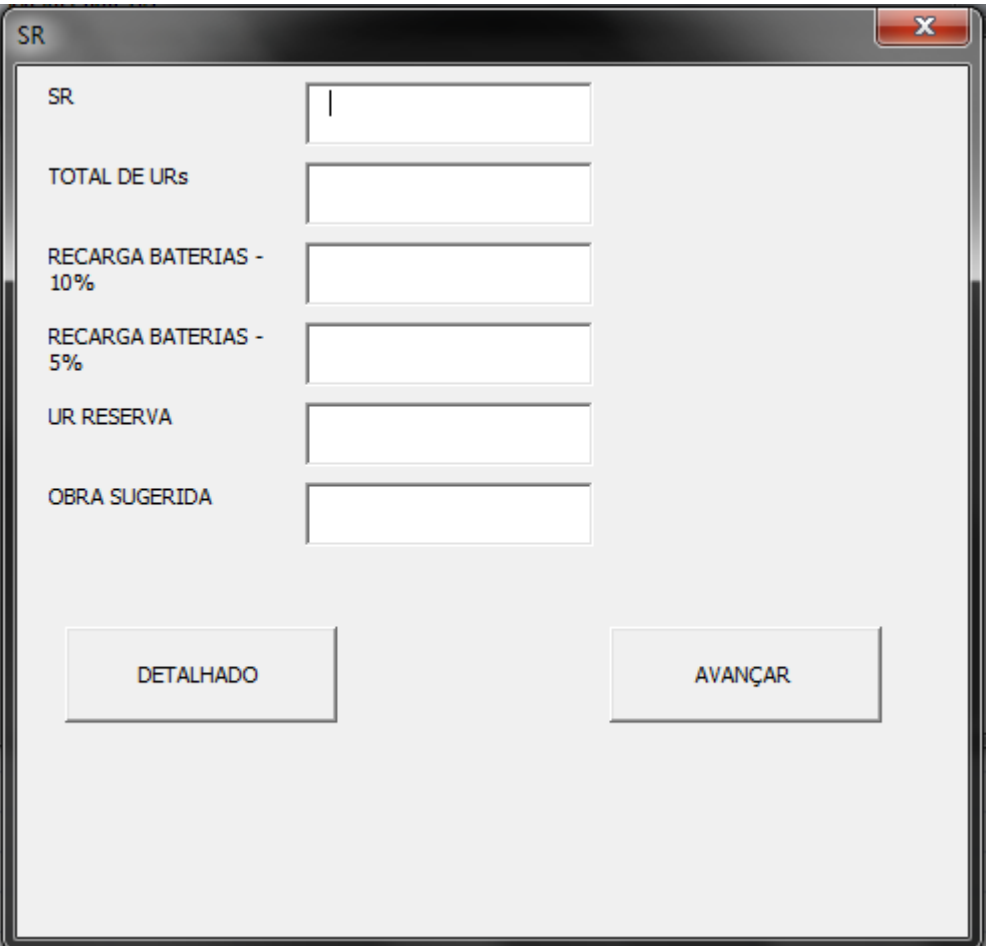

<span id="page-50-0"></span>**Figura 24 – SRs Fonte: Autoria própria**

SR – informa o sistema retificador que existe na estação ou na sala que será implantado o novo equipamento;

- Total de URs informa a capacidade total das unidades retificadoras que existem no sistema retificador, por exemplo, existem 6 unidades retificadoras de 50 A, neste campo mostrará 300 A.
- Recarga baterias 10% neste campo verifica se a SR é capaz de fornecer a corrente para o consumidor mais carregar os bancos de baterias com 10% de sua capacidade;
- Recarga baterias 5% neste campo verifica se a SR é capaz de fornecer a corrente para o consumidor mais carregar os bancos de baterias com 5% de sua capacidade;

É necessário fazer os cálculos com estes dois valores (5% e 10%), pois com 10% solicitamos a substituição do SR, mas não impedimos a instalação do novo equipamento na estação, não impeditiva, já a recarga menor que 5% a obra se torna impeditiva.

- UR reserva verifica se considerando a corrente consumidor atual mais a corrente ampliada, ainda a SR terá um retificador reserva. Esta verificação se faz necessária, pois se danificar um retificador o sistema de retificadores não irá parar.
- Obra sugerida Nos casos onde os critérios de recarga de bateria e / ou UR reserva não forem atendidos, o programa sugerirá uma obra a ser realizada;
- Detalhado O botão "DETALHADO" mostra todos os sistemas de retificadores existentes na estação, informando a capacidade individual de cada SR; número de URs; capacidade de cada URs; sala que atende; corrente de consumidor, conforme mostrado na Figura 25.

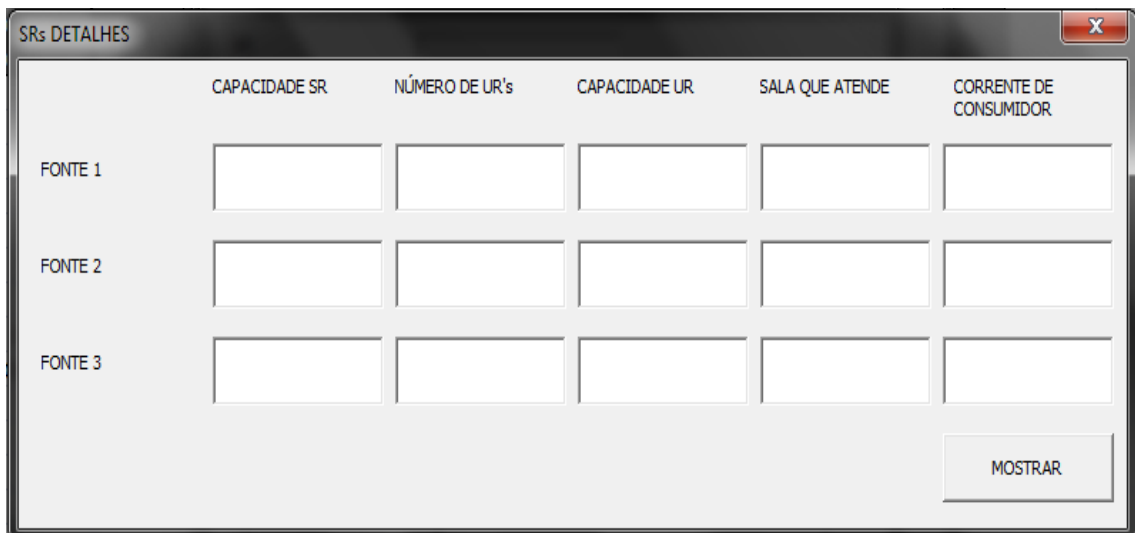

#### <span id="page-51-0"></span>**Figura 25 – SRs detalhes Fonte: Autoria própria**

A próxima tela é a referente à energia CA, nesta verifica-se as condições da estação da entrada de energia e existência de geradores, conforme ilustra a Figura 26.

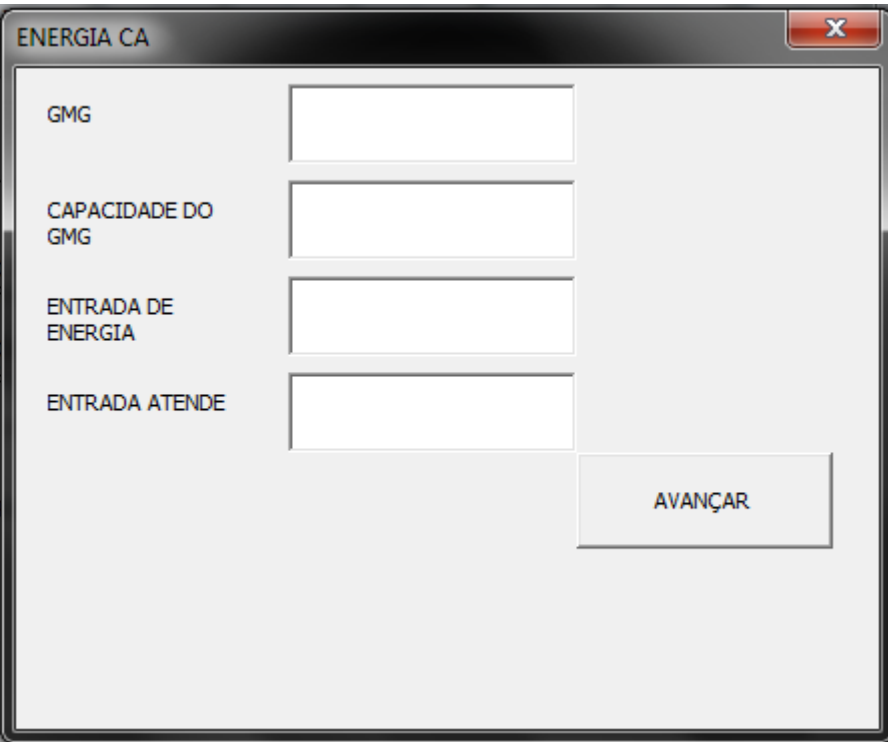

#### <span id="page-52-0"></span>**Figura 26 – Energia CA Fonte: Autoria própria**

- GMG verifica a existência de grupo motor gerador;
- Capacidade do GMG informar a capacidade do grupo do motor gerador;
- Entrada de energia informar a capacidade da entrada de energia;
- Entrada atende se for sugerido à substituição do sistema de retificadores, será verificado se o novo SR não ultrapassa 70% da capacidade da entrada de energia.

A próxima tela é referente aos ar condicionados, mostrada na Figura

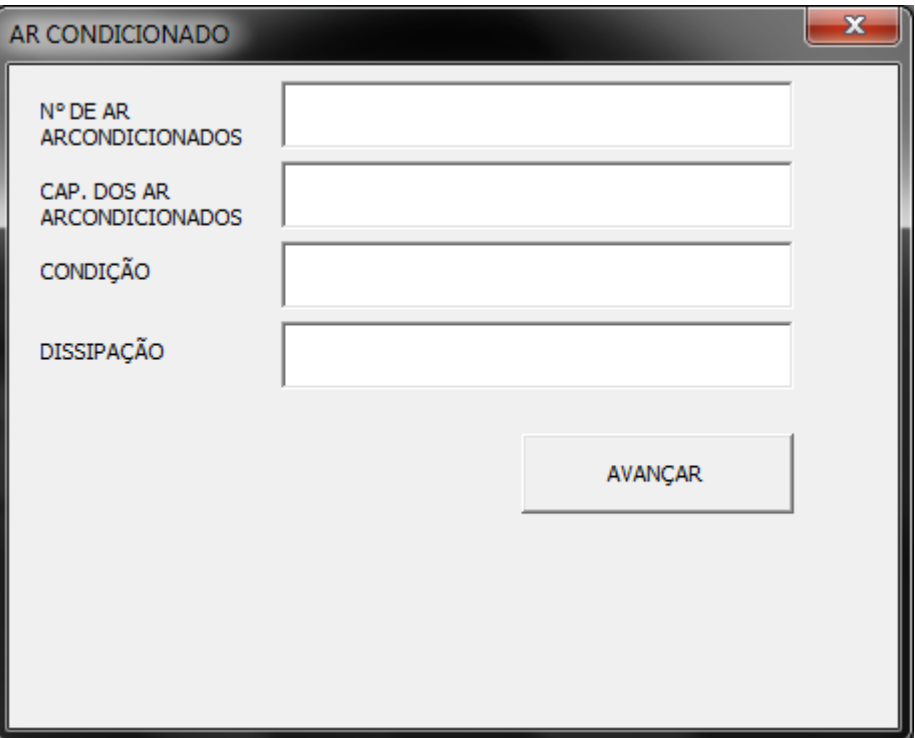

#### <span id="page-53-0"></span>**Figura 27 – Ar condicionado Fonte: Autoria própria**

- N° de ar condicionados informa o número de ar condicionados existentes na estação;
- Capacidade dos ar condicionados informa a capacidade dos ar condicionados existentes na estação;
- Condição informa a condição dos ar condicionados existentes na estação;
- Dissipação calcula a dissipação de calor em função da corrente total da estação, para isto utilizamos a equação 16:

$$
Q = \frac{I_t.V. 0,86}{3024}
$$

(16)

## Onde:

Q – dissipação térmica;

I – corrente;

V – tensão.

A próxima tela é referente aos quadros de distribuição de corrente contínua (QDCC), mostrada na Figura 28.

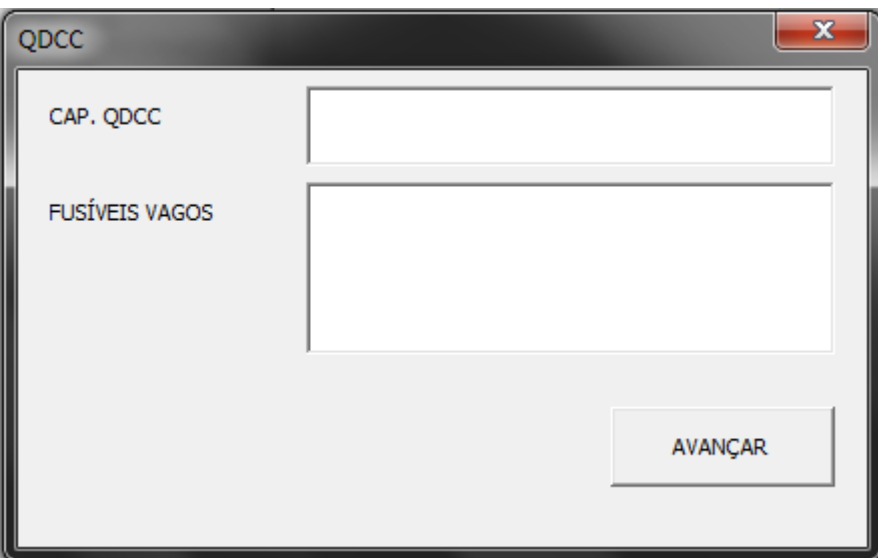

#### <span id="page-54-0"></span>**Figura 28 – QDCC Fonte: Autoria própria**

- QDCC informa os QDCC existentes na estação;
- Fusíveis vagos informa o número e a capacidade dos fusíveis que estão vagos no QDCC. Não havendo posições vagas no QDCC, é necessário solicitar a implantação de um novo QDCC.

A penúltima tela é um resumo de todas as informações apresentadas até o momento, conforme Figura 29.

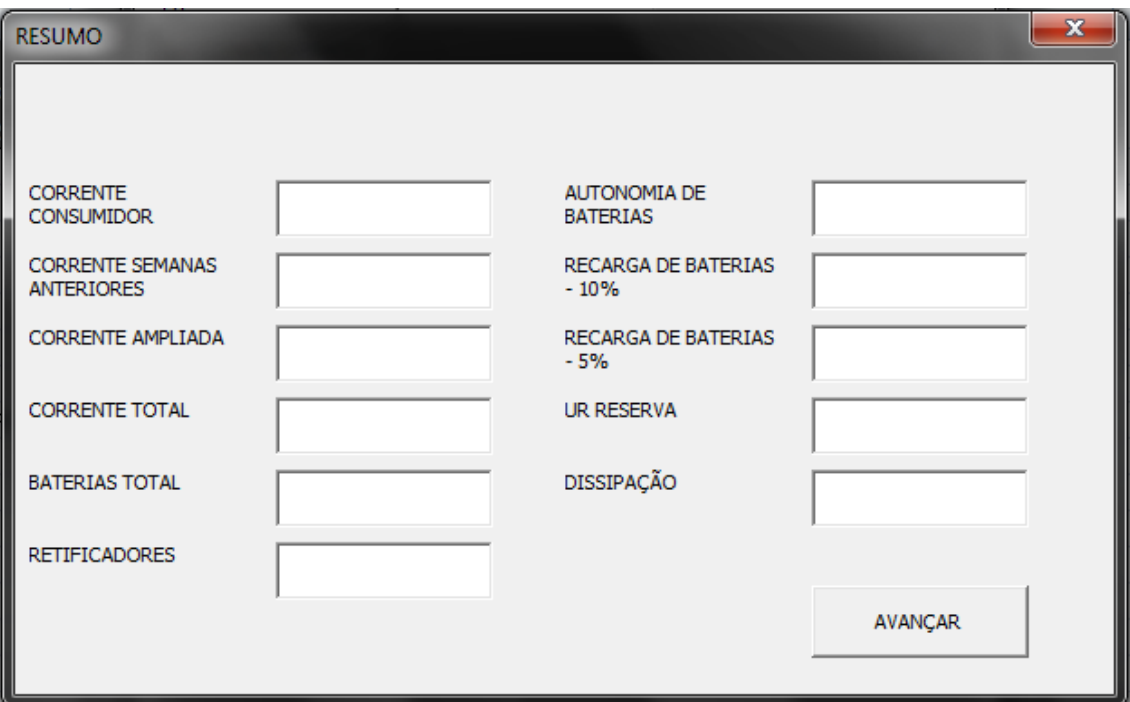

#### <span id="page-55-0"></span>**Figura 29 – Resumo Fonte: Autoria própria**

Com os campos:

- Corrente de consumidor;
- Corrente semanas anteriores;
- Corrente ampliada;
- Corrente total;
- Baterias total;
- Retificadores;
- Autonomia de baterias;
- Recarga baterias 10%;
- $\bullet$  Recarga baterias  $-5\%$ ;
- UR reserva;
- · Dissipação.

A ultima tela tem a função de informar uma previsão de custo da obra a ser realizada, mostrada na Figura 30.

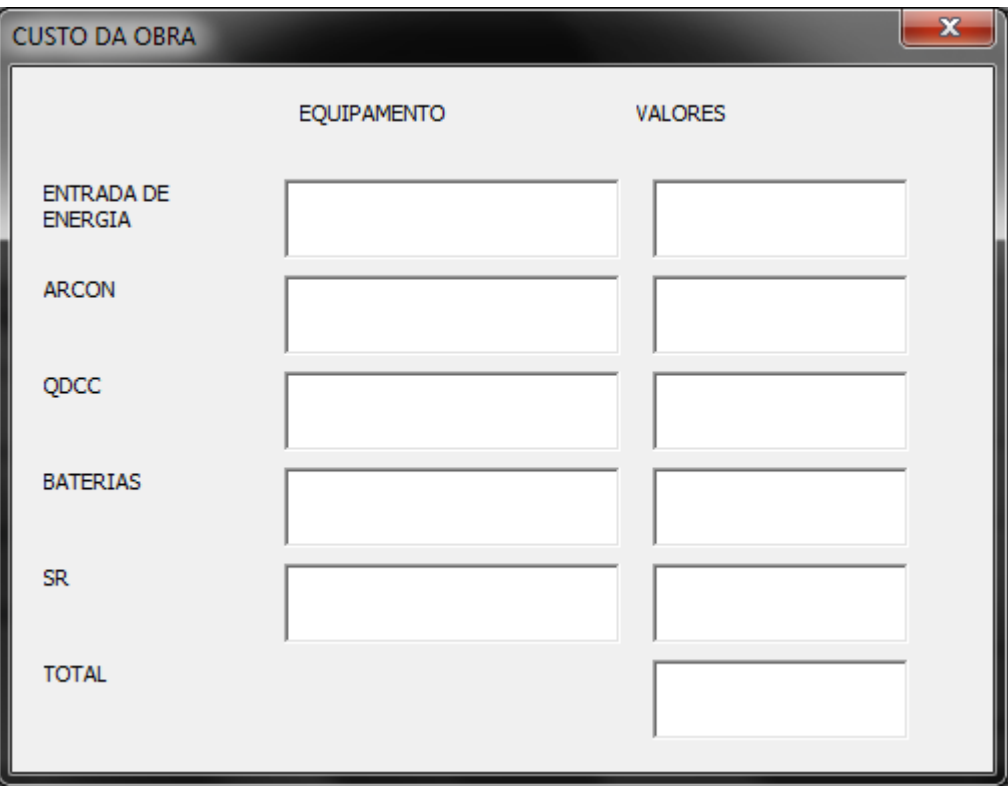

<span id="page-56-0"></span>**Figura 30 – Custo da obra Fonte: Autoria própria**

Os campos BATERIAS e SR são preenchidos automaticamente.

O campo QDCC é necessário informar a capacidade do QDCC que será instalado.

Os campos ARCON e ENTRADA DE ENERGIA são necessários preencher manualmente.

Completando os campos necessários, será sugerido um valor para realizar a obra.

## 6.3.6 RESULTADOS

Com a implantação do *software* nas atividades diárias, a confiabilidade das análises melhorou erros que anteriormente poderiam acontecer foram sanados.

Estações de grande porte são têm particularidade que em cálculos manuais podem ser ignorados / esquecidos facilmente, utilizando o programa de computador estas particularidades são registradas no banco de dados e sempre serão consideradas em cada nova análise.

Os cálculos que eram realizados manualmente com o auxílio de tabelas, normas de fabricantes, especificações técnicas, contratos, entre outros, não se fazem necessárias porque o próprio programa tem estas informações salvas em seus bancos de dados. A partir destas facilidades a agilidade em nossas análises aumentou, nos permitindo realizar outras atividades que anteriormente não teríamos tempo para cumprir.

Quando as análises de infraestruturas das estações eram realizadas manualmente, em média, gastávamos vinte minutos por estação, (considerando que tivéssemos todos os dados necessários) agora com o *software* em funcionamento cada análise e mantendo o banco de dados atualizado não gastamos mais do que cinco minutos.

Normalmente realizamos a analise de vinte estações por semana, se consideramos vinte minutos para cada estação, são quase sete horas de trabalho empregados em análises de estações. Utilizando o programa às mesmas vinte estações utilizaríamos apenas uma hora e quarenta minutos.

Resumindo com a implantação do *software* obtivemos as seguintes vantagens:

- Maior agilidade em nossos processos;
- Melhoramos nossa confiabilidade;
- Obtenção de novos conhecimentos;
- Tempo para realizar outras atividades;
- Aumenta o escopo de análises;
- Possibilita análises mais robustas;
- Reduz os trabalhos manuais;
- Promove melhorias nos processos internos.

## <span id="page-58-0"></span>**7 CONCLUSÃO**

Desde o inicio do trabalho a equipe mostrou-se empenhada em reunir informações que facilitassem o estudo para o desenvolvimento do programa.

A idéia surgiu a partir da dificuldade de realizar o dimensionamento dos equipamentos de infraestrutura em tempo reduzido.

Para tal começamos pesquisando e disponibilizando informações que servem como base de conhecimento para a compreensão do fenômeno estudado e testado neste trabalho.

Com as referências teóricas levantadas a equipe voltou-se para os testes práticos que envolvessem o desenvolvimento do programa. Constatando a possibilidade do desenvolvimento de um programa que realizasse os cálculos de forma confiável.

O programa já esta sendo utilizado há alguns meses, na área de Engenharia do setor de infraestrutura, de uma empresa de Telecomunicações brasileira.

Este programa vem apresentando resultados confiáveis no dimensionamento dos equipamentos de infraestrutura, comparado aos resultados obtidos em cálculos manuais, como eram feitos anteriormente, os resultados obtidos são compatíveis aos apresentados pelo programa desenvolvido.

Mesmos encontrando dificuldades durante o processo criativo, os benefícios que estamos adquirindo atualmente são maiores que os empecilhos iniciais.

Desta maneira a equipe cumpriu os objetivos que tínhamos préestabelecido, deixando algumas sugestões para trabalhos futuros para outras equipes que tenham interesse em continuar o assunto, como:

- Implementar outras funções no programa pertinente ao setor de infraestrutura (calculo de curto circuito, dimensionamento de *nobreaks*, dimensionamento de inversores CA / CC, dimensionamento de transformadores);
- Adequar o programa para atender outras áreas que não seja o campo de telecomunicações;

Gerar relatórios.

#### **REFERENCIAS**

<span id="page-60-0"></span>IV Congresso Internacional de Infraestrutura para Telecomunicações CININTEL, 2001, Curitiba.

ASSOCIAÇÃO BRASILEIRA DE NORMAS TÉCNICAS. **NBR 5410**: Instalações elétricas de baixa tensão. Rio de Janeiro, 2004.

BOCCHI, Nerilso; FERRACIN, Luiz Carlos; BIAGGIO, Sonia Renina. **Pilhas e Baterias: Funcionamento e Impacto Ambiental**. Quimica e a Sociedade, 2000. Disponível em: < http://qnesc.sbq.org.br/online/qnesc11/v11a01.pdf>. Acesso em: 18 ago. 14.

DELTA. **Manual técnico SR2400/-48V 2700W-48 Modelo 1/806**. São José dos Pinhais: catálogo, 2010.

ENERSYS. **Acumuladores de chumbo-ácido estacionário regulado por válvula**. São Paulo: catálogo, 2012.

ENGEREY MATERIAIS ELÉTRICOS. **Be-a-bá da Elétrica**; Curitiba: Pessoa, 2011.

JONHSON CONTROLS. **Treinamento técnico em baterias automotivas**. Disponível em: <http://www.manualdoautomovel.com.br/areatecnica/manuais\_de\_treinamento/ manuais/material-de-apoio-heliar-250809.pdf>. Acesso em: 13 set. 14.

MALLOY-DINIZ, Leandro F.; FUENTES, Daniel; COSENZA, Ramon M. **Quimica**; São Paulo: AMGH Editora, 2013.

MARKUS, Otávio. **Corrente contínua e corrente alternada**. São Paulo: Érica, 2004.

MASSACHUSETTS INSTITUTE OF TECHNOLOGY. **Work and Kinetic Energy**. **Energy Energy Energy Energy Energy Exercise** http://web.mit.edu/8.02t/www/materials/modules/ReviewC.pdf. Acesso em: 23 mar. 14.

MOURA. **Manual técnico de operação e manutenção**. São Paulo: catálogo, 2012.

PASCALICCHIO, Agostinho Celso. **Perspectiva econômica e modelo de negócio da tecnologia de telecomunicação nas redes de distribuição de energia elétrica no Brasil**. Universidade de São Paulo – USP, 2011. Disponível em: < file:///C:/Users/uswer/Downloads/Agostinho\_TESE.pdf>. Acesso em: 30 jun. 14.

PHELPS DODGE INTERNATIONAL CORPORATION. **Capacidade de condução de corrente para cabos de baixa tensão**. São Paulo, 2014. Disponível em: <http://www.pdicbrasil.com/getattachment/21dbab51-b816-4ab7-99ab-56f15abc8ab7>. Acesso em: 27 set. 14.

SIL FIOS E CABOS ELÉTRICOS. **Tabelas**. São Paulo, 2014. Disponível em: <http://www.sil.com.br/eletricista/Tabelas.aspx>. Acesso em: 27 set. 14.

SILVEIRA, Paulo R. da; SANTOS, Winderson E. **Automação e controle discreto**. São Paulo: Érica, 2010.

SINDI TELEBRASIL. **Os desafios para a implantação de Infraestrutura de Telecomunicações em Porto Alegre**. Disponível em: < http://www.telebrasil.org.br/posicionamento-apresentacao/6192-os-desafiospara-a-implantacao-de-infraestrutura-de-telecomunicacoes-em-porto-alegre >. Acesso em: 03 ago. 14.

TELEBRÁS, SISTEMA DE DOCUMENTAÇÃO. **240-510-722**. Especificações gerais de sistemas retificadores chaveados em alta frequência. Rio de Janeiro, 1997.

TIPLER, Paul Allen; MACEDO, Horácio. **Física para cientistas e engenheiros**. 6. ed. Rio de Janerio: LTC, c2008. 4 v.